## Computer Science and Systems Analysis Computer Science and Systems Analysis Technical Reports

Miami University Year 1993

## A Simulation of Rapid Evolution: Its Development in the Object-Oriented Paradigm

John Bloom Miami University, commons-admin@lib.muohio.edu

This paper is posted at Scholarly Commons at Miami University. http://sc.lib.muohio.edu/csa techreports/41

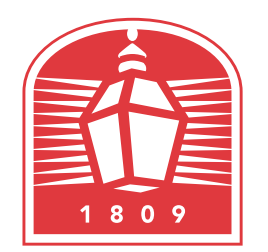

# MIAMI UNIVERSITY **DEPARTMENT OF COMPUTER SCIENCE & SYSTEMS ANALYSIS**

**TECHNICAL REPORT: MU-SEAS-CSA-1993-001** 

**A Simulation of Rapid Evolution: Its Development in the Object-Oriented Paradigm John Bloom** 

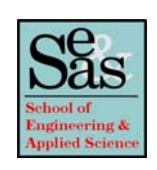

**A Simulation of Rapid Evolution: Its Development in the Object-Oriented Paradigm** 

by

**John Bloom Systems Analysis Department Miami University Oxford, Ohio 45056** 

**Working Paper #93-001 01/93** 

 $\overline{\mathbf{H}}$ 

### **A SIMULATION OF RAPID EVOLUTION:**

 $\ddot{\phantom{a}}$ 

 $\ddot{\phantom{1}}$ 

## **ITS DEWELOPMENT IN THE OBJECT-ORIENTED PARADIGM**

**Final Report** 

**Presented in Partial Fulfillment of the Requirements for the Degree of Master of Systems Analysis in the Graduate School of Miami University** 

By

**John Bloom** 

**Miami university** 

**1992** 

## **Reading Committee:**

**Dr. Thomas G. Gregg, Department of Zoology** 

**Dr. James D. Kiper, Advisor** 

**Dr. Yaman Barlas** 

## TABLE OF CONTENTS

 $\mathcal{L}_{\text{max}}$  and  $\mathcal{L}_{\text{max}}$ 

 $\sim 10^{-11}$ 

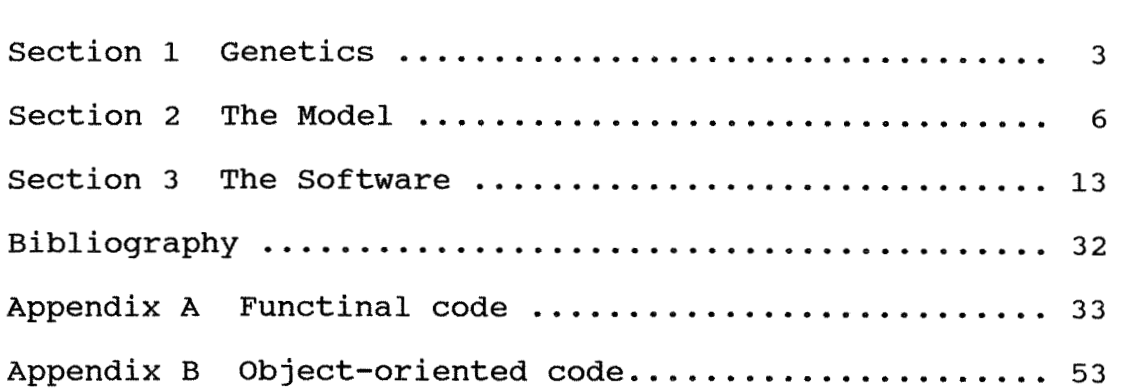

#### **INTRODUCTION**

This project centered around an event in population genetics, the modeling necessary to explain it, and the way that the object-oriented paradigm influenced the implementation of the model. This paper is divided into three major sections which echo the three lines of investigation in the project. The first section is a summary of the concepts and terminology of genetics necessary for the understanding of what follows. The second is a description of the model and its results. The third is a report on the process of moving the software from a procedural language to an object-oriented one.

#### **GENETICS**  $1.$

When plants and animals reproduce, the development of the offspring is guided by the information passed on to them by the parent or parents. The field of genetics (the study of this "passing on") is divided roughly into two areas: molecular genetics and population genetics.

#### **MOLECULAR GENETICS**   $1.1$

The physical structure of genes and the way in which they preserve, transmit, and alter genetic information is immensely complex. Only in the latter half of this century have molecular geneticists had the tools necessary for studying the mechanisms by which information is passed from generation to generation. The discovery of the structure of **DNA** in the early 1950's was the key to understanding this process. The basic units of DNA (the "bits" in the genetic code) are nucleotides. Nucleotides are molecules that include one of four kinds of nitrogen bases: adenine, cytosine, guanine, or thymine. The **DNA** molecule is a double stranded helix in which each strand is made of long sequences of nucleotides. The nucleotides are utilized in groups of three, called codons, making sixty four distinct characters in the

alphabet that defines individual genes. But there is some redundancy of chemical activity among the codons, so there are only twenty characters and an end-of-word signal available. The existence of this signal means that the words (genes) of the genetic language can be of arbitrary length and from this fact comes the nearly unlimited variety of genes. Genes act as instructions for the assembly of amino acids into proteins which determine the individual characteristics of cells and organisms. The incredible intricacy and diversity of organic evolution is the expression of the accumulated differences in these proteins.

#### **POPULATION GENETICS**   $1.2$

Population genetics is the study of the dynamics of genes in a population (changes in relative frequency of genes as they are passed down through successive generations of a group of individuals). Population genetics takes the complexities studied in molecular genetics as given, and deals with genes as atomic objects. Similarly, the impact of an individual's genetic inheritance on its physical growth and makeup is immensely complex. Here again population genetics abstracts a single value, fitness (the individual's ability to produce offspring), as its object of interest.

#### **1.2.1 DEFINITIONS**

These simplifications allows population genetics to be built up from a few basic definitions. The gene is the basic unit of inheritance. A locus is the position on a chromosome occupied by a gene. An allele is one of several alternative forms of a given gene which can appear at a locus. The entire collection of genes carried by an individual is its genotype; and the phenotype is the physical manifestation of genetic information in an individual genotype.

In populations of greatest interest, those in which diploid individuals reproduce sexually, there are two alleles at each locus, one inherited from each parent. The notation common in multiple locus studies uses a letter to denote the locus and a

subscript to denote the allele. So B<sub>3</sub> refers to the type three allele at the B locus and, in general,  $B<sub>3</sub>$  is not the same gene as A,. Because the chemical action of each allele at a locus is independent of the other, the combination  $[A_{12}]$  is equivalent to the combination  $[A_{21}]$ .

## 1.2.2 THE HARDY-WEINBERG EQUATION

The basic mathematics of the way alleles are distributed in a population is expressed in the Hardy-Weinberg equation, which was developed in 1908 and is the foundation of mathematical population genetics. The equation states that, barring mutations and evolutionary pressures (differences in fitness) and assuming random mating and distinct generations, the frequencies of given alleles in a population will not vary under the action of heredity, and that the frequencies of genotypes in the population is stable and determined by the allelic frequencies. For instance if we know the alleles  $A_1$ ,  $A_2$  and  $A_3$  appears in the population with frequency  $f_1$ ,  $f_2$  and  $f_3$  respectively (with  $f_1 + f_2 + f_3 = 1$ ). Then the frequencies in the next generation will be same and the genotypes will have frequencies given by the square law:

 $(f_1 + f_2 + f_3)^2 ==$ frequency  $f_1^2$   $f_2^2$   $f_3^2$   $2f_1f_2$   $2f_1f_3$   $2f_2f_3$ for genotype  $[A_{11}]$   $[A_{22}]$   $[A_{33}]$   $[A_{12}]$   $[A_{13}]$   $[A_{23}]$ 

The analogy here would be dumping three colors of balls into a barrel and taking them out with replacement two at a time at without regard to order.

These equations yield more interesting results when the fitness factor (the frequency with which a genotype passes it alleles on to the next generation) is added, The notation used for the fitness of genotype  $[A_{11}]$  is usually  $W_{11}$ . Now  $f_1$  in the second generation of a three allele one locus genotype can be calculated as:

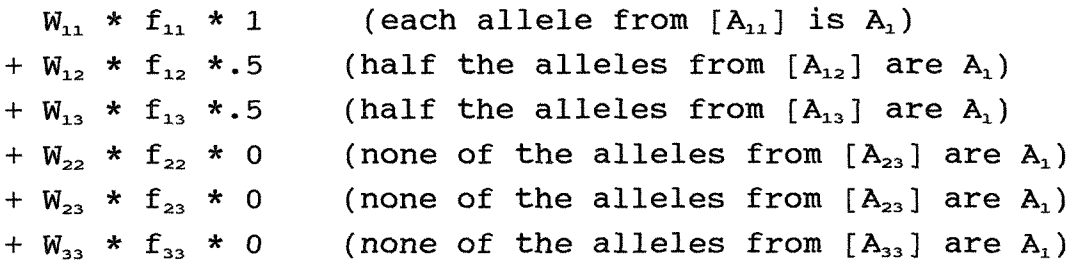

Because of the highly abstract nature of the variables in these equations, they can be churned algebraically without interference from field data in most cases. An incredibly large (potentially unlimited) number of papers and dissertations have been written using the permutations of this algebraic formulation with a list of modifying assumptions such as mutation, migration, chance events, diversity, competition etc. Most of these studies suffer from two limitations based in the algebra. First, they use only one-locus genotypes because calculations becomes very awkward as soon as multiple loci are considered. This limitation is far from trivial. In practice many genes seem to contribute to multiple phenotypic traits in nonlinear combination with other genes. Thus a phenotypic change that affects fitness will usually caused by changes in the alleles at several loci. Second, while algebraic models in which one of the Hardy-Weinberg assumptions is altered can be built, changing several assumption leads to extreme difficulties in calculation.

#### **THE MODEL**   $2.$

While the general framework of population genetics lends itself to algebraic analysis, there are specific problems that require a finer tool for modeling. In this section I discuss one such problem. I then describe the discrete simulation built to study it; first its inner workings, then its output.

#### THE **PROBLEM**  $2.1$

The problem our model is designed to investigate is the question of the speed at which major evolutionary changes can occur. Major change means a new phenotype replacing an existing one in a population or, in the language of population genetics, a shift in the frequencies of alleles at several loci that allows a new fitter genotype to become predominant. The problem of the time it takes for this to happen became apparent at the interface of population genetics and paleontology. Evolution as imagined by Darwin, although he worked without any knowledge of modern genetics, was essentially a single locus model. He thought that favorable mutations would be spread through a population gradually because of the higher fitness of the inheritors. This is a good model if we can allow enough time for the mutation rate and a slight change of fitness to establish a new allele and thus a new genotype; and many of the classic algebraic models were built to fit this paradigm. Times of 1,000,000 generations or more were typical.

But there are two distinct problems with Darwinian gradualism. First, the fossil record shows that the predominant phenotype in populations often changes very rapidly (rapidly, in evolutionary terms, is 5000 generations). Rates like these cannot be modeled with gradualism because calculated rates of gene substitution are to slow. Second, as stated above, many phenotypic changes require allelic changes at several loci. For these changes the gradualist model will not work. Take for example the following situation. A fitter genotype that requires allelic changes at each of 5 locus may be available, but if changes occur at only three or four loci a less fit genotype is produced. In a large population, and with enough time, the superior, but rare, 5 locus genotype will occasionally be formed by chance from the combination of two inferior parents. That individual will probably survive, but, when it mates, its genotype will be lost because the genetic contribution of its inferior mate. Its offspring will be of the weaker three or four locus type. Under these conditions, in which mating diffusion

overcomes an advantage in fitness, no amount of time would be enough for fixation of the new genotype.

#### **THE SOLUTION**   $2.2$

The model I propose as a solution for this problem allows a small colony to be isolated from the main population. In such a population the law of large numbers would be suspended and the superior genotype might be fixed. If this colony were then reintroduced to the population it would be immune to the effects of mating diffusion because there would be enough superior individuals in the local area for inbreeding. It would then be able to rapidly invade and replace the larger group. Such a scenario is supported by field data that show the geographical break up of many population at the edges of their range. Although this model deals with a significant problem and has a simple intuitive appeal, it has not been studied because it cannot be modeled algebraically. It requires that individuals mate with particular neighboring individuals and this action is too detailed for a stochastic approach. This limitation and the existence of easily recognizable individuals in the problem formulation argue for a discrete simulation as a research tool.

#### $2.3$ **MODEL ORGAWIZATION**

A model sufficient to simulate this solution should at minimum have a population of discrete individuals each with values for genotype and position. Position is important because the isolation of the colony and the subsequent invasion would be geographic in nature, and because it is also an obvious way to control random mating. With random mating the tendency of the colony members to mate with each other after the reintroduction would be eliminated and the superior genotype would be lost due to mating diffusion. The concept for position in the model is that individuals exist on a two dimensional map and are given a search distance in which to find a mate. When an acceptable mate is found, the genes from the parents are mixed and the

offspring's genotype is established. The offspring then competes with existing individuals in the search area. For this competition the genotypic fitnesses of the offspring and the existing individual are compared to a random variable. If the offspring is successful, the position of the existing individual is taken over by the offspring and the existing individual dies. This arrangement has two advantages. First, the local search for mates and living space is a mode common in many species. Second, varying the search distance provides a simple way to control the degree of inbreeding.

Each particular run is controlled by **5** parameters:

LOCI the number of loci; typically 2-4 ALLELES the number of possible alleles that can appear at each locus; typically **2-3**  SEARCH the distance each individual can travel for mating and competition. A search distance of **1** covers nine squares, 2 covers twenty five; typically **1-10** (at **10** the action is essentially random. FITNESS[] the competitive strength of each genotype. For a two locus two allele run, the fitness<br>values might be W<sub>1111</sub> = 1, W<sub>2222</sub> = 1.2 and all values might be  $W_{1111} = 1$ ,  $W_{2222} = 1.2$  and all other genotype sets = 0.9. ; typically 0.8-**3.0**  INIT[] the initial frequencies of the alleles in the

The model is designed with a large square region and a small square region that share one common side. If the large region is initialized with type **1** alleles at a frequency of **0.9** and type **2**  at  $0.1$ , the frequency of  $[A_{11}B_{11}]$  genotype will be  $0.9^4 = 0.656$ . The smaller region has only type **2** alleles and thus is uniformly  $[A_{22}B_{22}]$  genotype. Thus the model is started at the moment at which the smaller, fitter colony is reintroduced to the main population. A cycle of generations in which the individual at each position is put through the mating-reproduction cycle is

population; typically **0.1-0.9** 

then begun. The progress of the run is tracked by keeping statistics on the frequencies of the genotypes and alleles in the population. The model produces two types of output, static and dynamic. The static output is a graph (see Figures 2-3 below) showing the changes in the frequencies of the phenotypes over time. The dynamic output is a display of the map with each square filled with a color that represents the genotype of the individual that occupies it. The map is updated every time an individual is replaced which provides an animated display. The time axis of the graph is replaced by real time and the user can observe the shape of an invasion or the clustering effects of inbreeding. I found that watching the animated display helped me to see the workings of the model while the graphs tended to confirm what I already suspected to be true. Figure 1 is an example of a map.

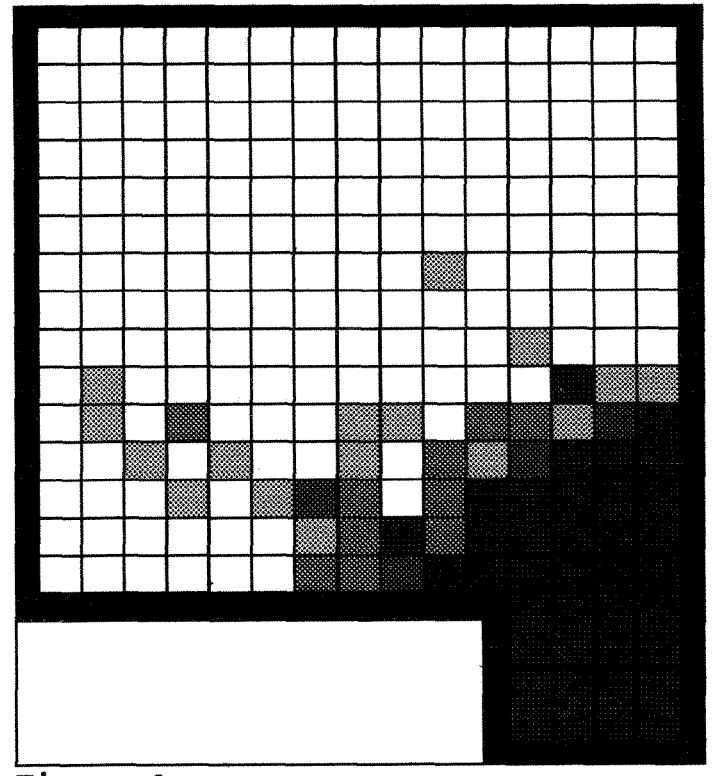

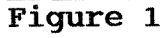

Figure 1

shows the 20th generation of an invasion of by  $[A_{22}B_{22}]$ , in black, of a population in which **[A,,B,,]** had been fixed. The gray squares

symbolizing mixed genotypes with each level of grey denoting another representing a higher total of type **2** alleles. The search distance is 1 and the fitness of  $[A_{22}B_{22}]$  is 3.0 which accounts for the uniformity of the original colony. The main population was initialized with all  $[A_1, B_1]$  for the sake of visual clarity. In most runs their frequency was **0.9.** 

#### **RESULTS**   $2.4$

The parameters that were read in for creating runs were set follows:

- **population size** was set to **10,000.** This size is common in the literature and could be produced with a **100** X **100**  map size.
	- **colony size** was always **36.** It had to be small enough to allow the unlikely event of fixing the rare superior genotype.
	- **the number of generations** was always **500.** This is a short time in evolution and the largest time that can be comfortably graphed on the screen.
	- **number of possible alleles** was **2.** More alleles would have made the division of genotypes into sets more complex without adding to the generality of the experiment.
	- **the number of loci in the genotype** varied from **2** to 4
	- **the number of genotype sets** was always twice the number of loci plus one. I used an algorithm that counted the number of type 2 alleles, so that with two loci, the set number would always be between **0** and 4.
	- **the fitness of the genotype sets** varied from **0.9** to **2.5.**  Traditionally fitness of the dominant genotype is taken to be **1.0**

**the search areas** were **1, 2,** 3 and **5.** 

Testing for each one of these combinations led to 48 runs, Analyzing the results confirmed the strength of the colony invasion hypothesis but showed that it is not perfectly general. Runs with relatively low superior fitness and a large search

factor allowed the large population to defuse the small population. The graph in Figure **2** shows fitness **1.15** and search **3.** 

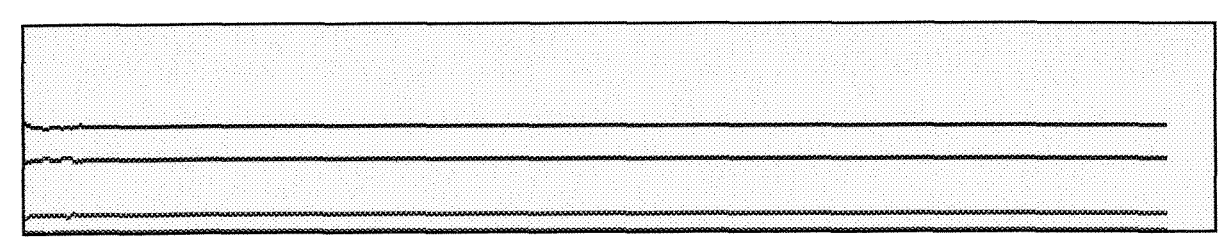

**Figure 2** 

The straight lines in this figure signify the elimination of the superior genotype after only **50** generations. With a smaller search area, which promotes inbreeding, even a relatively weak superior genotype will succeed as Figure 3 shows. Here I used fitness **1.20** and search **1.** 

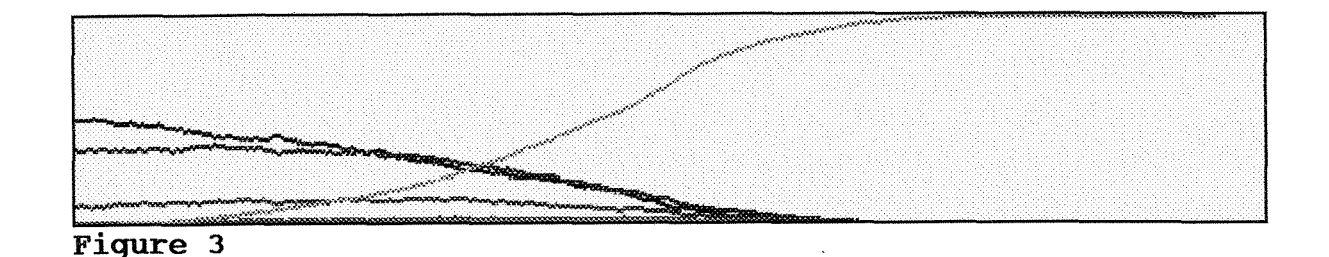

It is important to note that the absolute values of the search and fitness parameters are not significant. The ranges I constrained them to seem to be reasonable but the detailed working of the model does not represent any particular species and there is very little empirical data of fitness. The statements that can be made about the data concern the differences in run results as values are changed.

In population genetics, and in this model, there is no attempt to explain the effect of genotype on fitness with, for instance, an algorithm that develops fitnesses using the details of the genotypes. Rather the fitness values are defined

externally to suit the needs of a particular run. This restriction means that this is not a model in which unimagined behavior is likely to emerge. With so many parameters set from the outside and the limited output, the model does not have the latitude to be creative.

However, there are general lessons that can be learned from reviewing its output. One is that multi locus change should be fast. When the superior genotype is successful we see a typical logistic curve as it overcomes the other types. Why do we not see the flat curve predicted by gradualism. Calculations with the algebraic model, predict a fitness of 1.001 in a one locus genotype would take some 9300 generations to fix a ten thousand member population. However such a low fitness advantage in a multi locus model would lead to the superior genotype being lost through diffusion. In this case as we saw in Figures 2 & 3 the fitness must be 1.20 before invasion is possible and with this fitness the curve will be steep and the evolution will be fast.

Another lesson is, given that the colony has been established, the pace of evolution is not greatly effected by the number of loci. In my model there are 10,000 non-superior individuals, and it makes no difference how many genotypes they are divided into, since the superior genotype reproduces itself through inbreeding.

A final lesson is that under some circumstances the separate colony is not needed at all. A small search area can produce enough inbreeding for the rare superior genotype to become fixed in a local area inside the population, and spread from there.

#### 3. SOFTWARE

Software development was a major focus of this project. As an exercise, after the model was running the C code was rewritten in C++. In this part of the paper I focus on design issues that emerged during the change over from functional to object-oriented mode.

### 3.1 **THE FUNCTIONAL DESIGN**

Designing a program to implement our model using the functional paradigm, was quite straight forward. In order to make the contrast with object orientation clear, I looked for what actions the model required and designed to them.

### 3.1.1 **PROGRAM** STRUCTURE

A top down analysis of the model (as shown in Figure 4) yields a structure with initialization routines and drivers on the highest level.

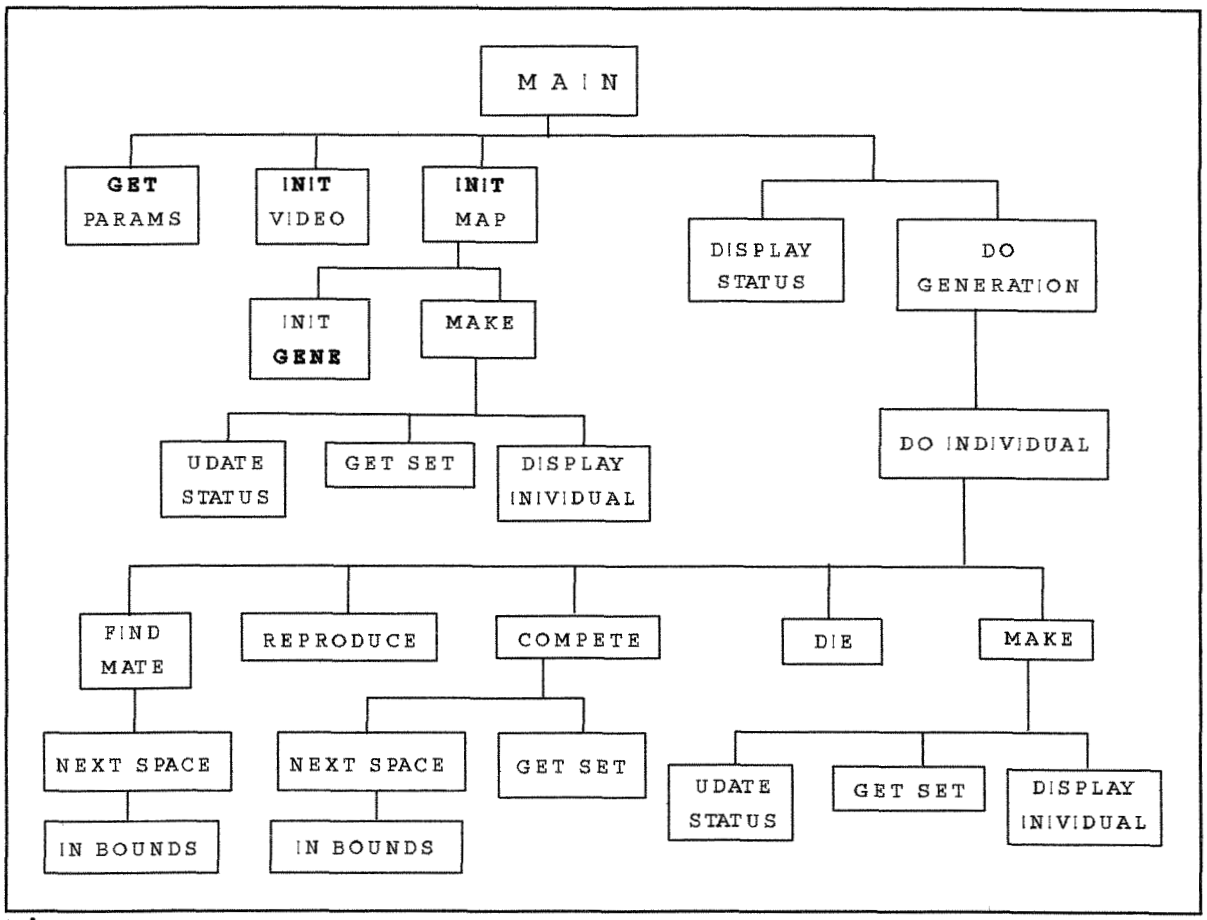

**Figure 4** 

The first function in the initialization routine, get-params(), brings in the run parameters from an external text file, These parameters include values for the fitness, allele

initialization and a number of constants that define the size of the genotype. As the initialization proceeds init\_vid() is called. Here video mode is established and the screen is formatted. Finally the map itself is supplied with the first generation of individual by init\_map(). Init\_map() iterates through each square creating individuals. It calls init-gene() to established the genotype of each new individual. This function chooses alleles with a Monte Carlo function using the initial frequencies given for the run. These genotypes are then sent to make(). Make() calls get\_set() with the newly created genotype as a parameter and uses the returned set to find the fitness of the new individual. With generation set to zero, the individual's structure is complete; and make() updates the model's status and assigns the structure to the active position in the ind[] array. Make() (and the die() function) are the only places in the program where the values in the main two dimensional array are actually changed.

The other branch in the top level hierarchy, the driver, puts each generation of individuals through the annual cycle and keeps track of the statistics. The main loop calls display\_stats() and do\_generation() so that the model's display is updated each generation. The loop continues until a preset number of generations brought in from the external file is reached. Do-generation is a loop nested inside the main loop that indexes through each of the locations on the map putting the individual there through its annual cycle. The first step in the cycle, implemented in find-mate(), is for the active individual to search for a mate. Here next-space() is called repeatedly until an acceptable mate is found. For random mating, next\_space() would simply return a random  $(x,y)$  position. But when there is a local search area in use, next\_space() indexes through the spaces that are within the search distance of the active individual. Since an individual on the edge of the map will sometimes search beyond the edge, a function that defines the map, in-bounds(), is called by next space to filter out undefined positions. When a mate has been found, the genotypes of the active individual and the mate are mixed by the reproduce()

function with each locus in the offspring's genotype receiving one allele from the analogous locus in the active individual and one from the mate. Competition for space proceeds by calling next space() to find an existing individual in the search range. To parallel the action of the Hardy-Wineberg equation, the offspring's fitness is divided by the fitness of the existing individual plus the offspring's fitness and the resulting fraction is compared to a random variable. If the fraction is higher, the offspring replaces the existing individual, When this happens, the die(existing) is called. This function zeros out the existing individual's structure and updates the model's status. Then make() is called and the offspring's data is entered at the position it has just won.

#### **2 DATA. TYPES**

The main data structures are suggested by an inspection of this design, There are two main actors: the map and the population. Early in the project I assumed that there would have to be a structure for each one. But this would have led to a duplication of data since the individuals have to know their position and each position has to be able to return the individual who is there. This dilemma was solved when it was realized that squares that make up the map are always occupied by one individual (the death of an individual can only happen when it is replaced) and that individuals never move from space to space; i.e., in the context of this program, an individual is a space. This one-to-one mapping allowed me to combine the two structures into one. Since the model simulates the actions of individuals on an X Y map, a two dimensional array of structures representing individuals and indexed on their positions was made the central data structure.

An accommodation that was made for the sake of prototyping was making the array of individuals, ind[], global. On its face this decision runs counter to the tenets of modular programming. But closer examination supports the move. Ind[] is used in more than half of the functions in the program and would have to be passed through many others to be visible where it is needed. Thus

making it local would be of no value since, in C, an array cannot be passed by value and any of these functions would then be capable of making the dreaded inadvertent change.

The variables carried by the elements of this array of individual structures are its genotype, fitness and generation. The genotype is used in reproduction to determine the genotype of the offspring and in competition to assign a fitness. Since there can be a very large number of possible genotypes, it was decided that they would be grouped into sets for the purpose of assigning these values. The second important data structure then, is an array of fitnesses indexed on set number. The sets can be defined in various ways for various runs and do not all have to include the same number of genotypes. To obtain a fitness for a given individual its genotype must be mapped to a set number by an algorithm and that number is used as the index to the fitness array. To avoid having to do this repeatedly for a given individual, fitness was added to the individual structure.

### **3.1.4 MODULARIZATION**

These examples show how the functions and data were tailored to the needs of the model. But there was another parameter in the design process. A major feature in the project was its exploratory nature. While the broad outlines of the event I was modeling were understood from the beginning, the details were not. It was expected that by experimenting with the model, new avenues for research into fast paced evolution would be found. From the software development standpoint this meant that the design would have to be seen as a prototype and that the program structure would have to accommodate change. Examples of two changes I made were: a different algorithm for defining the sets of genotypes; and additions to the data structure of the individual. Changing the set mapping algorithm did not present problems from the view point of design. Standard modular design methods made this change seamless. The new function was called with the same parameters, so no changes had to be made anywhere in the rest of the code.

But adding to the main data structure which is accessed from

many places in the code was quite disruptive. The second change involved adding an origin value to each allele. The value is set at initialization giving a unique number to each allele in the population. As the run proceeds, data is kept on the number of loci in which the two alleles are identical by decent i.e. which have the same origin number, To do this the allele was redefined as a structure with two elements, the allele and the origin number. In retrospect this arrangement was seen to be a mistake. The change reverberated throughout the program because everywhere an allele value was used the variable had to be called as ind[].geno.al instead of ind[].al. This required altering lines of code in many places in the program. The error, however, made sense from a functional standpoint. The allele structure neatly instantiated the semantic requirements of the new value, and made the code for copying and transferring alleles more straight forward.

The exploratory nature of the project was also expressed in the structure of the program which was dividing into 10 different files. The modularization of large programs into programmer-sized files is a standard method for software developers. But this was a small program and, if it had been developed with the aid of a complete set of requirements, it could have been written in the one-programmer, one-module mode. In fact it was started that way and as each feature was added the entire program would be saved. Blind alleys made this procedure awkward. New code was being written in several places in the module at any given time. So when it became necessary to backtrack to a previously saved module because one of the concepts did not work, improvements made at other places were lost. The grouping of functions into files was arranged with an eye toward future changes. Functions that would be altered by an imaginable change were put in the same file. The outcome was as follows.

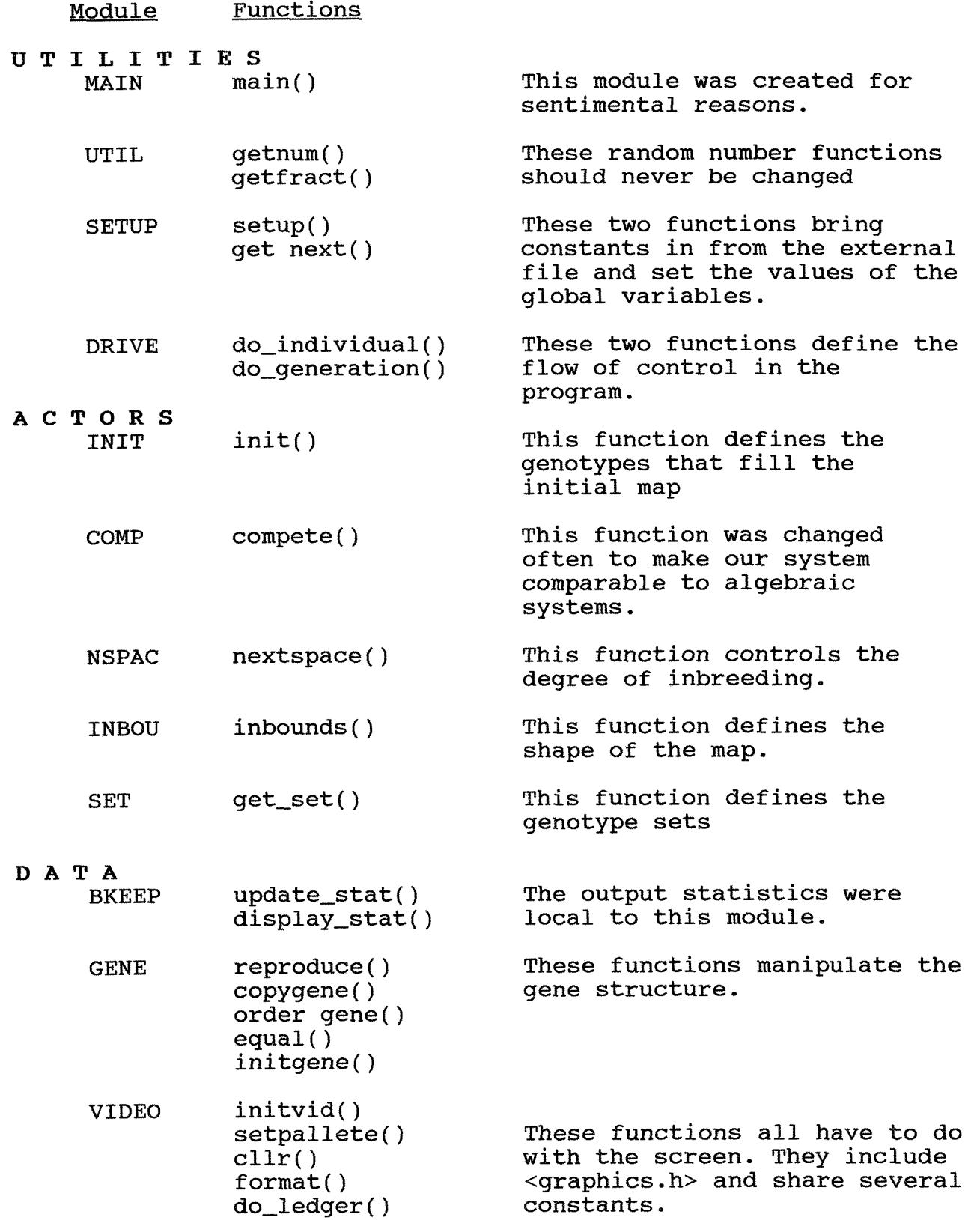

 $\mathcal{L}^{\pm}$ 

 $\sim$   $\star$ 

INDIV die ( )

make() These two functions have access to the array of individuals

The functions were grouped into modules for three different reasons delineated by the headings. The modules in the UTILITY section were formed because their functions perform related services for the program. Changes in, for instance, the format of the external data file would be reflected in the Setup module only. The ACTOR modules are groups of functions that define some part of the individual's behavior and were changed often as I simulated different situations. The modules in the DATA section were formed because they would have to be changed if one of the data structures were changed. The different reasons for forming modules and the fact that modules do not fit unambiguously into one section, hint that the system did not make changes perfectly local. For instance, get set() takes a genotype as a parameter and returns the number of the set to which the genotype belongs. It was put in its own module because the genotype-to-set mapping changed with the needs of the simulation. However, it uses the genotype structure and, if data were the driving concern, it could have been put in GENE. This sort of overlap made the modulerization less than perfect, but on the whole it worked well.

#### **OBJECT ORIENTED DESIGN**   $3.2$

After the functional code was completed and the model was running, the entire project was rewritten in C++. What follows are some observations about the change over.

#### **3.2.1 CLASSES**

In Object Oriented Design (OOD) data and functions are tied together in classes that express the functionality of some part of the problem space. The question the designer asks is "what really exists in the problem space?" or "What are the entities that act in the problem space" The goal is to find a dog and a

cat instead of a pile of legs and a pair of bodies. Answering these questions divides the problem into chunks that have two interrelated qualities. They tend to model real world entities and thus our fashion of thinking; and they have low coupling. Within the context of the module formation above, these decisions combine the same parameters as DATA and ACTIVITY for real entities or DATA and UTILITY of programming entities. Rewriting the simulation using OOD allowed me to study the way function grouping decisions are made in a different context, The first difference was that the grouping of functions into classes is forced on the designer early in the process. With the functional concept it was an afterthought  $-$  done to accommodate ongoing changes. With OOD, the designer's first approach to a problem is deciding what the objects are; and these decisions will be freed from the details of implementation. It is also true that the search for objects is a more general guide to program development than designing for modifications, because it does not require the designer to look into the future.

## **3.2.1.1 BEINGS**

The most obvious class in this simulation is the beings (the individuals in the functional design). They combine data: their genetic make up, age and position; actions: searching, mating and competing; and a clear is-ness. This last quality is easy to see in the thing being simulated (what laymen like to call reality), There will be actual fruit flies, or whatever, swapping genetic material. Is-ness is also easy to see at the modelling concept level. Discrete simulations are defined by their technique of keeping track of individuals. And at the programming level, using the same analysis as the functional method, the action functions are going to share the data associated with a being.

At the other end of the scale of objectness is Pos, the structure that holds X,Y position values. It has data, and functions act on it; and the fact that it is abstract and passive should not rule it out (see map below). Why not make Pos a class? Inspection of the way Pos is used shows that it would be a

nuisance class. There are no special operations on positions that combine or change them. The only function that deals with pos exclusively is the extractor:  $q$ etPos $()$ . So its only effect of a position class would be to create awkward code like:

 $pos2 = being.getPosition() .getPos()$ ;

The value of thinking about Pos as a class is that it teaches the designer to ask another question:"Why should this not be a  $class?$ <sup> $n$ </sup>

## **3.2.1.2 GENES**

A second class is clearly the gene. It combines data, the arrangement of particular alleles; actions, reproducing, copying and initializing; and they clearly exist in the problem space. The interesting question raised by the gene class is its relationship to beings. In the real world, genes are contained in individuals. In the model, genes are part of the data of the individual. This inclusion is expressed in **C** as a nested data structure. C++ offers an additional mechanism: inheritance. The classic use for inheritance is for a number of related classes to inherit functions and data from an abstract parent class that expresses their similarities. This implies a spreading tree structure with functionality and diversity being added at each level. The basic relationship between child and parent in this sort of tree is "is a". For example, horse is a mammal. This relationship does not obtain between beings and genes. There is no spreading in the move from the gene level to the being level; and a being is not a less general gene. With this in mind, the original implementation had the gene object, declared as gnt, included in the being object along with position and age. But this created two subtle problems. The first was basically aesthetic. Including the gene created ugly code like:

newgene = gnt->reproduce( \*gnt, \*(mate->getGene()) );

in which the included gene is used to locate its reproduce() function for which the gene itself is a parameter. A more important problem involves the calling of constructors. Gene was coded with three constructors: default, copy, initialize. The copy constructor for gene is:

Gene( Gene& qn ) { \*this= qnt; }

It takes an existing gene as its parameter and copies its genotype and set onto the new gene. In a being's life cycle, its gene is created, competes for space, and then, if it is successful, is copied into the newly created being along with age and position. This copying is done by the being make constructor. The problem is that this constructor knows that the gene is included and it automatically calls the default constructor for gene :

## Gene() $\{\}$

so the copying must be done in the body of the code. However, if Gene is a base class inherited by Being, a syntax is provided for specifying the Gene copy constructor from the Being make constructor:

```
Being( Pos pos, int gen, Gene gn ): Gene(qn)( 
 setUp(pos);
  generation = gen; 
1
```
This code explicitly calls the Gene copy constructor with gn and then creates a being with position pos and age gen. This solution was chosen for its cleanliness even though is bends the rules of inheritance.

### **3.2.1.3 MAP**

A more difficult question for the designer is "does the map

exist?", At first glance it does not seem to be a good candidate for classhood. The map structure could actually be eliminated from the program all together. Searching could be performed by polling random individuals until one with a position in the search range is found. With this in mind, it could be argued that the map is just a convenient index that returns a nearby individual. The statement is true with the exception of the word 'just'. An index is more efficient computationally, but also parallels more closely the way that searching should be done. In the field, searching a local area is done by the individual sensing other individuals are in the range, not by contacting others and asking if they are nearby. Here there is no agent necessary to specify which individuals are in the range; they are simply there. But in the code, specifying is an action that must be performed by something and that thing is clearly the map. The map-as-object has another responsibility: defining its own shape. In the development of the model, when the colony was added to the square map, another function, in-bounds() was written to mark the inaccessible squares in the two dimensional array. This function became a private member of the Map class.

Now we have an action and an actor, the basic requirements for building a class, but there are two more arguments for making the Map a class: coupling and control. In the functional program searching is expressed as a two dimensional array and a function. Finding the next square is done by nextspace(). Specifying the individual is done by using the position from nextspace() as an index to the map array with code like:

```
pos = nextspace(); 
mate( ind[pos,x, pos.y] );
```
This code has the functionality required for the model but mate() is tightly coupled with the implementation of the map data structure; in this case ind[]. To loosen the coupling we need a function that takes position as a parameter and returns an individual, allowing code like:

pos = nextspace(); mate( get ind(pos) );

which might have been used if changing maps had been required by the model. In its effort to reduce coupling, this design would create a primitive object with ind[] as its data and get ind() its function. This is another argument for making Map a class.

The other OOD tenet that influenced the decision to make Map a class is decentralization of control. As much as possible, the flow of a program should be driven by the interaction of objects, as opposed to the hierarchical system in functional design. In the functional program initializing is implemented as a module that indexes through the map calling init-gene() and make(). With OOD the indexing function forEachSpace() becomes a member of the Map object. It takes a pointer to the being initialization function as a parameter and sends each position on the map to it. With a different parameter, a pointer to a function analogous to do-individual, it can be called from the main() module instead of building a control loop there. The ultimate arrangement for control by object interaction would be each being telling the next one to go through its cycle, but this would require concurrency and is thus beyond the scope of C++ when it is run on a DOS system.

### **3.2.1.5 UTILITIES**

In addition to objects present in the thing being modeled, classhood can be bestowed on objects present in the program. The output section has data and functions local to it and was actually implemented as a primitive class in the functional program. The output module, which holds update-status() and display-status(), was formed because it allowed the variables that they both use (set\_count[] and allele\_count[]) to have file scope. The values of these variables are the numbers of individuals in each genotype set and the total numbers of various alleles in the population. These values are never used by the

individuals; they are called only for output. Update\_status() is called by make() and die() every time there is a change in the population. At the end of each generation the driver calls display-status(). It formats those values and prints them to the screen. In order for update status() to have access to these variables, in a standard modular program, they would have to be passed all the way down the control structure to make() and die() and used as parameters. To avoid this awkward arrangement in our code, the functions were placed in a separate file and the variables were declared static within that file. This file, then, operated in much the same way as a class in **C++.** In fact, classes that preserve most object oriented functionality (with the major exception of inheritance) can be written in a procedural language. Object oriented languages like C++ provide syntax that makes classes cleaner, but a large part of the power of OOD, the guidance it gives to the designer for building in low coupling, is available without these enhancements. In saying this I am in disagreement with the idea [Ames **911** that inheritance is as central to OOD as data abstraction.

It should be noted that this class did not survive the recoding to **C++.** A class can have variables that have the same values for each of its objects. This classification, static, is a good place to put numSet[] and numAl[]. It meant that a separate file to make the output variables local was no longer necessary. The functionality of update status was moved to the Being class; and output\_status() which deals directly with the screen was put in the video class where it belonged in the first place.

The first C++ video class written, treated the entire screen as its entity. It included a number of constants for positioning the map, the legend and the graph, and functions for displaying them. The class declaration was as follows:

```
class Video 
{ 
     private : 
           int box ; 
           int Tvrt, Thor; 
int border ; 
           int graphtop ;
           int graphtop     ;<br>int graphbottom ;
           int graphbottom ;<br>int graphleft   ;
                                      // side length of individual 
                                           square 
                                     // text to pixel conversions 
                                      // width of outline 
                                      // graph position parameters 
           int left ; \frac{1}{2} // text position parameters
           int top ; 
           char* format(float, int ); // format numeric text
           void do_legend (void); // initialize screen
           void format_display(void); // areas
     public : 
           void initVid(void); // initialize video
```

```
// system & screen areas 
void display-ind( Pos, char); // display an individual 
void exit_vid(); \qquad // remove video system
```
 $\}$  ;

This first module worked, but the numerous examples of video classes in the literature led me to rethink the arrangement. The second video module was divided into finer classes held together in a network of inheritance. In fact, GraphicElements classes are so finely divided that calls to them look just like calls to their underlying C++ functions. In this situation the criteria used in developing classes is somewhat different than it was with the independent class discussed above. The second arrangement is shown in Figure 5.

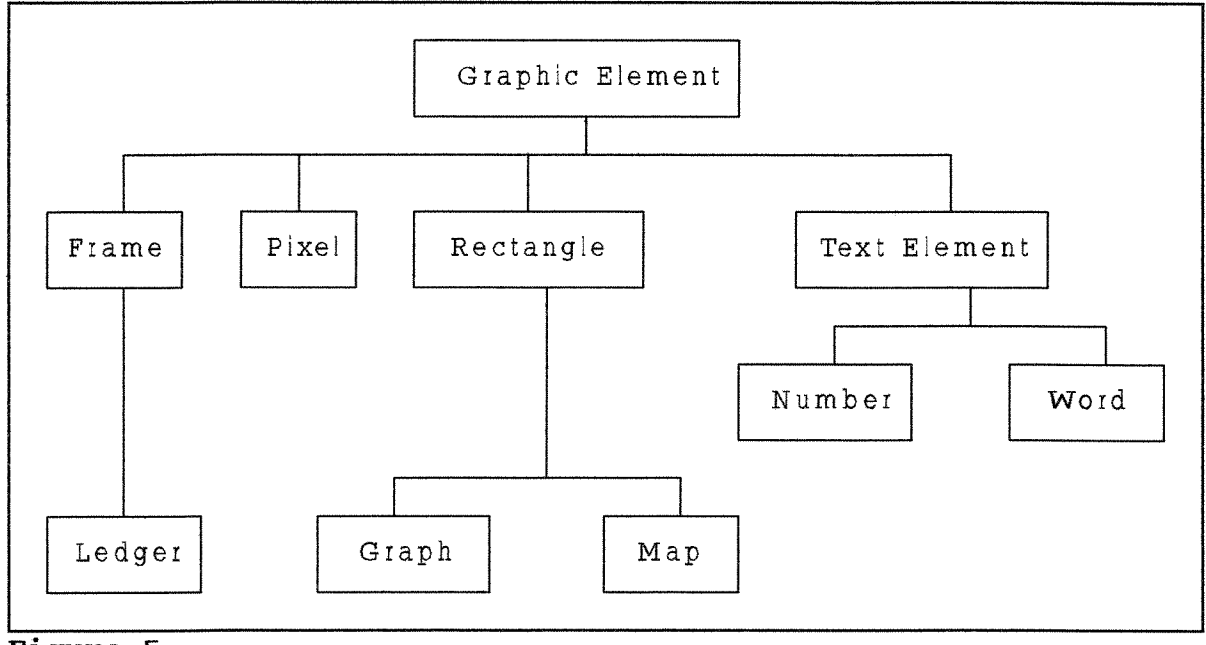

**Figure 5** 

Here classes are sometimes established because they combine elements from the hierarchical layer below them rather than because they represent some active entity. An example of this is GraphicElement, the ultimate base class in the video module, which holds location and color, but has no methods of its own. It is an abstract class, one that will never be instantiated. The other abstract class, TextElements, holds no data but has the text-to-graphics conversion function needed by both Number and Caption. In a functional system this routine would have simply been a separate function called by Number and Caption. But inheritance provides a more structural way of letting these parts of the system work together. In the same way Pixel inherits its location data from GraphicElement and provides the plotting method, Together they display a single dot on the screen.

The facilities offered by these classes combined with the TextElement classes, are used by Ledger, Graph and Map to produce the three output windows. These classes have more claim to

modeling part of the problem space than the above do. The Windows classes coordinate the position of their elements and have both initialize and update functions. However, as Figure 5 shows there was no seminal Window class in the second design. They each inherited from a GraphicElement. This was not satisfying because nothing in the hierarchy expressed windowness. But it was an implementation issue that demonstrated the need for third design shown in Figure 6.

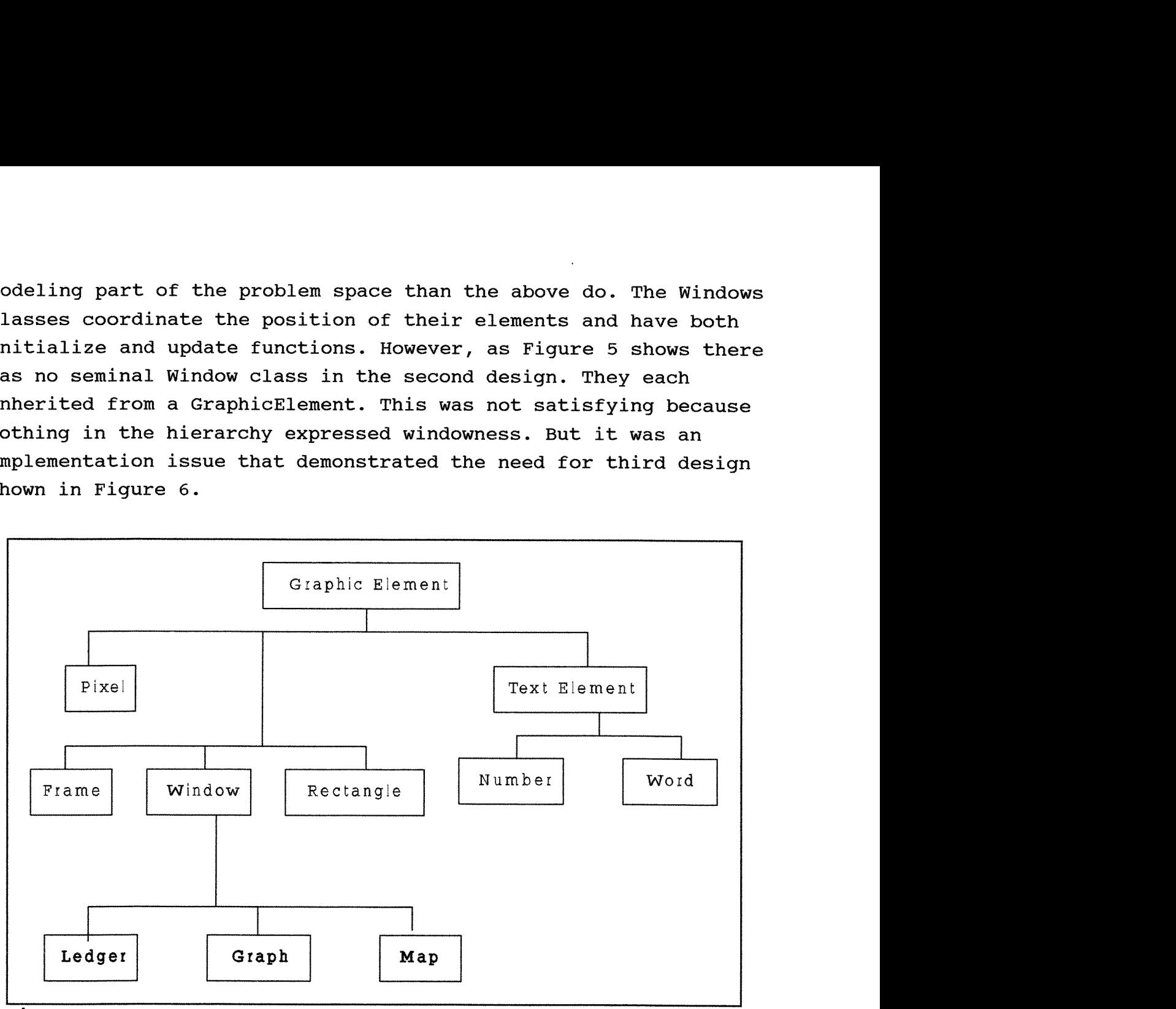

**Figure 6** 

The Window class was needed to hold the virtual function update(). In C++ objects from different classes often perform similar actions. It is sometimes necessary to call these actions from an array. Having a common ancestor with a virtual function which is instantiated differently in each of the classes allows code such the following:

```
Window* clss[3];
Graph* qprt = new Graph( x, y, z );
Ledger* lptr = new Ledger( x, y, z );
clss[0] = qptr;clss[1] = lptr;for ( int i = 0; i < 1; i++ )
     window[i]->update();
```
This would not compiles if Graph and Ledger did not inherit from Window.

The third design tries to combine the concept of the class as an entity modeler with the organizational power of inheritance. It shows that the process of defining classes There is a satisfaction and a clarity in way that inheritance provides a syntax for the interdependence of functions and the way it builds then into a hierarchy. But it does these things at the expense of the basic role of classes: that of gathering together related parts of a program into a cohesive whole.

### 3.2.1 **CIASS** LIBRARIES

It was decided that letting the Map hold the Being objects coupled the two classes too tightly. A more object-oriented approach would be putting the beings in their own data structure. This way the order of indexing through each generation would not be tied to position. To implement the list of beings, I used code from a library.

One of the goals of OOD is to increase the reuse of code. The Borland Turbo C++ 3.0 used for this project came with a set of class libraries that are designed to be plugged into user code. Because they are designed for general applications, the libraries are mainly data structures that do not make great use of the power of classes: they have member functions but not much private data. Most of them are container classes such as stacks and queues: classes that can contain objects of other classes. At this point, early in the development of reusable code, there is a

great gap between the general purpose data processing classes that are supplied with object-oriented languages and application specific classes written by users. It will be interesting to see how and whether the gap can be filled.

For this project I used the linked list implementation from the class library. In order to maintain generality the List clearly cannot hold data of a particular type. Borland avoids this by deriving both the containers-as-objects and the objects they store from the Object class. Containers can then store references or pointers to Object. The Object class has a set of pure virtual functions: functions that must be instantiate by the user in the inheriting class. One of these functions, isEqual() was written in Being as:

int isEqual( const Object& testBeing ) const { return **(serialNumber==((Being&)testBeing).serialNumber);**  1

List can use this function to find a particular being, or other object, without ever knowing the details of its structure or even what it means to be equal.

#### **CONCLUSIONS**  4.

This project offers an interesting example of one mechanism by which the evidence of rapid evolution found in the fossil record can be explained. The use of a discreet simulation makes it possible to analyze the conditions under which this mechanism, invasion by a small cohesive colony, can succeed. The simulation also provides an excellent subject for an investigation of object oriented design in general and the difference between classes shaped by inheritance and classes shaped by the problem space in specific.

#### BIBLOGRPHY

Ayala, Francisco, Population and Evolutionary Genetics  $-$  A Primer, Benjamine/Cummings Publishing, Menlo Park, CA, **1982** 

Crookes, J, "Simulations Using C" in Computer Modeling for Discrete Simulation, John Wiley & Sons, New York, **1989** 

Kimura, Motoo, Theoretical Aspects of Population Genetics, Princeton University Press, New Jersey, **1971** 

Ladd, Scott, Turbo C++ Techniques and Applications, M&T Books, Redwood CA, **1990** 

Lafore, Robert, Object-Oriented Programming in Turbo C++, Waite Group Press, Emoryville, CA **1991** 

Lounamaa, Pertti "An Incremental Object-oriented Language for Continuous Simulation Models" in Artificial Intelligence, Simulation & Modelinq Wiley Interscience, New York, **1989** 

Pidd, Michael "Developments in Discreet Simulation" in Computer Modelina for Discrete Simulation, John Wiley & Sons, New York, **1989** 

Spiess, Eliot B. Genes in Pogulation, John Wiley & Sons, New York, **1977** 

Templeton, Alan R. "Adaptation and the Integration of Evolutionary Forces", in Perspectives on Evolution, Sinauer Associates, Sunderland MA, **1982** 

Wallace, Bruce, Basic Population Genetics, Columbia University Press, New York, **1981.** 

Winblad, Ann, Object-Oriented Software, Adison-Weley, Reading MA. **1990** 

## **APPENDIX**

Functional code

............................................................. \* \* \* FILE: GS-MAIN. C k \* \* \* main module for the genetic simulation project. \* \* \* \* Input : argv[l] the name of the setup file \* \* \* include <stdio.h> include <stdlib.h> include <malloc.h> nclude "gs\_const.h" /\* global constants and types  $intude$  "gs-conse.h" /\* growth consense and operational prototypes  $*/$ **...................................................**  MAIN entry point for genetic simulation Input: argv[l] name of the external parameter file ............................................................. int main( int argc, char \* argv[] ) {<br>int gen; /\* the current generation \*/<br>int numgen; /\* the last generation to be  $\frac{1}{x}$  the last generation to be run \*/ setup( &numgen, argv[1]); /\* bring in run parameters from the text file \*/<br>/\* create dynamic array of individuals \*/ if ((ind = (Ind \*) malloc( (long) SIDE \* SIDE \* sizeof( Ind )))==NULL) { printf(" insufficient memory ");  $ext(100);$  $int\_vid()$ ; /\* set video mode and palette \*/<br>srand(RND); /\* start the pseudo random series  $srand(RND)$ ; /\* start the pseudo random series at RND \*/<br>format\_display(); /\* setup the display screen \*/ format\_display(); /\* setup the display screen \*/<br>initialize(); /\* create initial individuals \*/ display\_status( 0 ); /\* print the frequencies of initial individuals \*/<br>  $\frac{1}{2}$  /\* main loop \*/<br>
for ( gen = 1; gen < numgen; gen++ ) do generation( gen ); /\* put each individual through the annual cycle \*/ display-status( gen ); /\* print the frequencies in this generation \*/ /\* leave display on screen \*/ /\* reset video mode \*/  $qetchar()$  $ext\_vid()$ ;  $\{$
# **APPENDIX A**

Functional code

............................................................. \* \* \* FILE: GS-BKEEP.C \* \* \* \* \* ............................................................. #include <stdio.h> #include <graph.h> #include <string.h> #include <stdlib.h> #include <math.h><br>#include "gs\_const.h" #include "gs\_prots.h" struct videoconfig vc; /\* bookkeeping variables \*/ static int set\_count [MAX\_SETS]; static int allele\_count [MAX\_SETS]; static int locus [MAX\_SETS] [8]; static int size  $= 0$ ; static int  $f_{\text{1}}$ stat = 0; /\* graph position parameters \*/ extern int graphbottom; extern int graphleft; extern int left ;<br>extern int left ; extern int left ;<br>extern int top ; /\* text position parameters \*/ FILE\* outfile;  $/*$  external parameter file \*/ ............................................................. UPDATE STATUS change the status to account for a birth or death Input: pos position of changed individual<br>count count = 1 for birth, -1 for death count count = 1 for blrth, -1 for death ............................................................. void update-status( Pos pos, char count ) { int i, j;  $\begin{array}{ccc} \n & \text{if } \lambda & \text{if } \lambda \text{ is the same} \rightarrow \text{if } \lambda & \text{if } \lambda \text{ is the same} \rightarrow \text{if } \lambda & \text{if } \lambda \text{ is the same} \rightarrow \text{if } \lambda & \text{if } \lambda \text{ is the same} \rightarrow \text{if } \lambda & \text{if } \lambda \text{ is the same} \rightarrow \text{if } \lambda & \text{if } \lambda & \text{if } \lambda & \text{if } \lambda & \text{if } \lambda & \text{if } \lambda & \text{if } \lambda & \text{if } \lambda & \text{if } \lambda & \text{if } \lambda &$  $/*$  space saver  $*/$ /\* keep track of the total number of individuals  $*/$  size  $+=$  count; /\* keep track of the number of individuals in each set  $*/$ set\_count[ind[D2(pos)].set] += count;<br>/\* put the genotype in the space holder \*/<br>genecpy( gn, ind[D2(pos)].genotype ); /\* keep track of the number of each allele in the population \*/<br>for (j = 0; j < GN\_LEN; j++) allele\_count[  $gn[j].al-1$  ]  $+=$  count; for  $(i = 0; i <$  LOCI;  $i++$ ) \*/ count the alleles at each locus<br>{<br>that have a common origin \*/ if  $(gn[i*2].origin == gn[i*2+1].origin)$  f\_stat  $+=$  count;<br>/\* update the number of alleles at each locus \*/ for  $(j = 0; j <$  STRANDS;  $j^{++}$ )

```
\{k = qn[i*2+j].a1-1;locus[i][k] += count;
\longrightarrow \longrightarrow............................................................. DISPLAY STATUS 
                 print the frequencies of each of the sets and each of 
                 the allele types to the screen 
Input: gen the current generation .............................................................. void display-status( int gen ) 
\frac{1}{1}int i, j; /* loop counter */ 
 int decimal ; /* number of decimal points to display */ 
 ehar the the state of the state of the text for output \star/
 static int column = 0; \frac{1}{2} /* graphics column */
 int point; /* graphic position holder */<br>char* gens = "th generation";
            qens = "th generation";/* print generation */ 
       gcvt( (double)gen, 4, buffer);<br>_settextposition( top-1 , left - 15);<br>_suttext{ stract( buffer, sons ));
       - outtext( strcat( buffer, gens )); 
         /* print the frequency of each set */ 
      decimal = 3;for (i = 0; i < \text{SETS}; i++){ strcpy( buffer, format( (float) set-count[i] / size, decimal )); 
            strcpy( buffer, format( (float) set_cou<br>_settextposition( top + i, left - 20);<br>_settent/ buffer);
             _settextposition( to<br>_settextposition( to<br>_outtext( buffer );
       > 
         /* print the frequency of each allele */ 
      decimal = 3;
      for ( i = 0; i < ALLELES; i++ )
        { strcpy( buffer, format( (float) allele-count[i] / 
             \begin{array}{c} \text{GN } \text{LEN} \neq \text{size, decimal} \text{)}; \end{array}<br>
settextposition( top + i + SETS + 2, left - 20);
                 GN LEN / size, decimal ));
            _settextposition( to<br>_outtext( buffer );
        } 
         /* print the frequency of loci with alleles identical by decent */ 
      decimal = 4;decimal = 4;<br>strcpy( buffer, format( (float) f_stat / size, decimal ));<br>_settextposition( top + SETS + ALLELES + 3, left - 20);
       -outtext( buffer ); 
            /* plot the graph */ 
       column ++;<br>for ( i = 0; i < SETS; i++) /* for each allele */
       \frac{1}{2} /* add a dot to the graph of frequency */<br>setcolor( i + 1 );
            point = graphbottom - (int)((float)set_count[i] / size * 100);
```

```
APPENDIX A
```

```
- setpixel(graph1eft + 20 + column, point+l); - setpixel(graph1eft + 20 + column, point); 
             - setpixel(graphleft + 20 + column, point);<br>
setpixel(graphleft + 21 + column, point+l);<br>
.
             - setpixel(graph1eft + 21 + column, point+1)<br>
setpixel(graph1eft + 21 + column, point+1)<br>
setpixel(graph1eft + 21 + column, point);
       1 
1 
          ............................................................. * * * FILE: GS-C0MP.C * * * * * ............................................................. 
#include <stdio.h>
#include <stdlib.h>
#include <math.h>
#include "gs_const.h"
#include "gs_prots.h"
       ............................................................. COMPETE 
                  new individual tries to replace an existing individual 
                          Input: parent position of the parent individual 
                          mewgene genotype of the new individual<br>Return : position of the defeated individual<br>Network is a ferming fails.
Return : position of the defeated individual<br>or NULL is offspring fails<br>Pos compete (Pos parent, Genotype newgene, int gen )
{ 
 int total_tries = 0; \gamma* number of tries before failure */<br>Pos existing; \gamma* position of an existing individua
 Pos existing; \overline{\phantom{a}} /* position of an existing individual */<br>int tries; \overline{\phantom{a}} /* number of tries (including out of
                                               \sqrt{*} number of tries (including out of
                                                             bounds) used to find the next space */ 
 Pos FAILURE = (-1, -1); /* flag for search failure */
       while (total_tries < 2 ) \quad /* try 2 times */
        { /* get the next position in the search grid */ 
              existing = next_space( parent, &tries, SEARCH );<br>total_tries += tries; /* keep track of the total number of tries */
                       /* do not compete with parent */if ( (existing.x != parent.x | | existing.y != parent.y )<br>/* new individual is fitter than existing */
                    /* new individual is fitter than existing */<br>&&(fitness[get_set(newgene)] /
                          (fitness[ind[D2(exlsting)].set] + fitnessfget-set(newgene)]) 
                          > qet_fract() ))
                { 
return (existing); /* existing individual will be replaced */ 
       return (FAILURE); /* flag for defeat */}
```
### **APPENDIIIX** A

```
............................................................. * * * FILE: GS-GENE.C * * * * * ............................................................. 
#include <stdio.h>
#include <stdlib.h>
\texttt{\#include}} "qs_const.h"
#include "gs_prots.h"
       ............................................................. REPRODUCE 
            create a new genotype using the two parents genotypes 
             Input: gnl genotype of father
                               gn2, genotype of mother 
newgene genotype of offspring ............................................................. void reproduce( Genotype gnl, Genotype gn2, Genotype newgene ) 
\frac{1}{\pi}int i, j;
       for (i = 0; i < LOCI; i++) /* for each locus */
       \begin{cases} \dot{\mathbf{j}} = \mathbf{i} * \mathbf{STRANDS}; \end{cases}j = 1 . SIRANDS,<br>newgene[j] = gnl[getnum(0,1)+j]; /* one of the father's alleles */
             newgen [1] = yn1[germin(0,1)+j]; /* one of the rather's alleles */<br>newgene[1+j] = gn2[getnum(0,1)+j]; /* one of the mother's alleles */
       } 
∤
       ............................................................. COPY GENE 
                                    copy gn2 to gnl 
                   Input: gn1 gene copied to<br>gn2 gene copied from
gn2 gene copied from<br>/void genecpy( Genotype gn1,  Genotype gn2 )
 f 
 'char i; 
        for (i = 0; i < GN_LEN; i++) gn1[i] = gn2[i];............................................................. ORDER GENE 
          arrange each locus with alleles in increasing order 
Input : gn genotype to be ordered ............................................................. void order-gene(Genotype gn) 
 { 
 int i, j; 
 Gene swap;
```
# **APPEEJII)IIX** A

```
for (i = 0; i < LOCI; i++) /* for each locus */
          j = i * STRANDS;<br>if(qn[j].al > gn[j+1].al)/* if the lower allele is second */{ 
               swap = qn[j];gn[\frac{1}{j+1}] = gn[\frac{1}{j+1}];<br>gn[\frac{1}{j+1}] = swap;
1 ) 1 
      I 
                                   EQUAL 
        return true if two gene arrays are equal, false if not 
               Input: gn genotype to be checked<br>template genotype to check against
template genotype to check against ............................................................. int equal( Genotype gn, Genotype template) 
{ 
 char i;
     for (i = 0; i < GM_LEN; i++)if (gn[i].a1 := template[i].a1 - '0' && template[i].al != '*')
          return( FALSE ); 
      } 
      return (TRUE); 
) 
      ............................................................. INIT GENE 
       create genotypes with a monte carlo process using the setup 
probabilities for alleles ............................................................. void init-gene(Genotype gene) 
int i, i; 
 float sum, mark;
 static unsigned int origin = 0; 
      for ( i = 0; i < GM_{LEN}; i++) /* for each allele */
      {\scriptsize \left\{ \atop \text{mark} \atop \text{maxk} \right\}} \begin{array}{ll} \text{rand()} & \text{/ (float) (RAND_MAX+1)}; \end{array} /* 0 <= mark < 1 */
           j = 0;sum = 0;
          while (mark \geq = sum)
           { 
               sum += ALL_INIT[j++]; \overline{\phantom{a}} /* sum the probabilities */
      qene[i].al = j; \frac{1}{2} /* allele is type j */
      if (j==0) getch(i);
      qene[i].origin = ++origin; /* set the origin */
      \}1
```
# **APPENDIX** A

```
............................................................. * * * FILE: GS-DR1VER.C * * * * contains the main loops for the program * * * * * ............................................................. 
#include <stdio.h>
#include <stdlib.h>
#include <math.h>
#include \math.n><br>#include "gs_const.h"
#include "gs_prots.h"
      ............................................................. DO GENERATION 
         put every individual in the map through its annual cycle 
Input: gen number of the present generation ............................................................. void do-generation( int gen ) 
  Pos active;  /* the position of the active individual */<br>char c;  /* key board input */
 char c; /* key board input */<br>int start = 1;
         /* process the large region */ 
      for (active.x = start; active.x <= SIDE1; active.x++)/* for each column */
            /* for each row */for (active.y = start; active.y \leq SIDE1; active.y++)
             do_individual( active, gen ); /* put individual through cycle */
                  io_individual( active, gen );  /* put individual<br>if ( kbhit() )      /* check for quit signal */
                        \lim_{t \to \infty} if \lim_{t \to \infty} ((c = getch()) == 'q') exit (3);
        /* process the small region */
       /* process the small region */<br>for (active.x = SIDE1 - SIDE2 + 1; active.x <= SIDE1; active.x++)
            for (active.y = SIDE1 + 1; active.y <= SIDE; active.y++) do_individual( active, gen );
 \{\}............................................................. DO INDIVIDUAL 
                    put an individual through its annual cycle 
                    Input: active position of the active individual 
gen current generation<br>/void do_individual( Pos active, int gen )
 Pos* mate, /* pointer to the position of the mate */ 
  new; /* position invaded by the offspring */ 
Genotype newgene ; /* genotype of offsprlng */ 
      debug(active, 9); \gamma for demo runs */
```
**AIIIIENII)I:X** A Functional code /\* get mate if available \*( if ( ( mate = find-mate( actlve )) != NULL /\* active individual is at least one generation old \*/ && **ind[D2(active)].generation** <= gen ) { debug(\*mate, 10); /\* for demo runs \*/ /\* get the genotype of the offspring \*/ **reproduce(ind[D2(active)].genotype,**  ind[D2(\*mate)].genotype, newgene );<br>/\* offspring competes successfully \*/ /\* offspring competes successfully \*/<br>if ( in\_bounds( new = compete( active, newgene, gen ))) *I* < debug(new, 11);  $/*$  for demo runs  $*/$ <br>die(new);  $/*$  elimina /\* eliminate the individual at new  $*/$ make( new, newgene, gen );  $\sqrt{*}$  make a new individual  $*/$ <sup>1</sup>> > ............................................................. \* \* \* FILE: GS-1NBOU.C JC \* \*  $\star$ #include <stdio.h> #include "gs\_const.h" ............................................................. IN BOUNDS Input: pos the position to be tested<br>Return: boolean flag for good position Return : boolean flag for good position ............................................................. int in-bounds( Pos pos )  $\{$  if (  $($  pos.x  $> 0$ <br> $\&&$  pos.x  $\leq$  SIDE1 /\* pos is in the large area \*/ && p0s.y > **0**   $& \& \text{pos}.y \leq \text{SIDE1}$ **1**  |**|** *I*<br>| /\* or \*/  $pos.x >$  SIDE1 - SIDE2  $& k$  pos.x  $\leq$  SIDE1<br> $& k$  pos.y > SIDE1 /\* pos is in the small area  $*/$  $& x \rightarrow \text{SIDE}$ )<br>) return (TRUE); return (FALSE);

}

## **APPENDIIX A**

```
............................................................. * * * FILE: GS-1NDIV.C * * * * contains modules that modify values for an individual * * * ............................................................. 
%/#include <stdio.h><br>#include "gs_const.h"
#include "gs_prots.h"<br>#define GFILLINTERIOR 3 /* graph.h not included in this file */<br>#define ADD
#define ADD 1<br>#define SUBTRACT 1
#define SUBTRACT
       ............................................................. DIE 
                             eliminate an individual 
Input: out position of dead individual ............................................................. void die(Pos out ) 
       if (ind[D2(out)].number > 0 ) /* individual is alive */{<br>update_status( out, SUBTRACT ); /* do bookkeeping */<br>ind[D2(out)].number = -1; /* mark as dead */
            ind[D2(out)].number = -1;
\} )
       ............................................................. MAKE 
                             create a new individual 
                  Input: pos position of new individual 
                             gene genotype of new individual 
gen current generation ............................................................. void make( Pos pos, Genotype gene, int gen 1
 Ind new; \frac{1}{3} holder for parameters */<br>static long number = 0; \frac{1}{3} /* unique number
                                         y^* unique number for individual */
          /* define the gene, number and generation of the new individual */ 
       genecpy(new,genotype, gene); 
       new.number = number++;new.generation = gen; 
       new.set = get_set(new.genotype);ind[D2(pos)] = new; <br>update_status(pos, ADD); /* put individual in the model */
                                              \frac{1}{2} put individual in the model */
       display_ind(pos, new.set, _GFILLINTERIOR); /* display individual */
1............................................................. D 2 
return the offset to the original specifies to the individual specifies to the individual specified by the ind<br>int D2 ( Pos pos )
{ return ( (pos.x-1) * SIDE + pos.y-1 ); }
```
## **APPENDXX** A

```
............................................................. * * * FILE: GS-1NIT.C * * * 
         JF contains the map initialization routines * * * * * ............................................................. 
#include <stdio.h> 
#include <stdlib.h> 
#include <math.h> 
#include <ctype.h> 
#include "gs-const.hw /* global constants and types */ 
#include "gs_const.h" /* global constants and types */<br>#include "gs_prots.h" /* module for prototypes */
      ............................................................. INTIALIZE 
fill the map with individuals ............................................................. void initialize() 
{ 
 Pos pos ; /* structure holding x, y position */ 
 int \frac{1}{2} generation = 0; \frac{1}{2} number of the current generation \frac{1}{2}Genotype gn; \frac{1}{2} /* humber of the current generation \frac{1}{2}<br>Genotype gn; \frac{1}{2} /* structure holding an individual's alleles */
           /* fill the main area with individuals */ 
       for (pos.x = 1; pos.x \le SIDE1; pos.x++) /* for each column */
       {<br> for (pos.y = 1; pos.y <= SIDE1; pos.y++) /* for each row */
            1 t init-gene(gn); /* create genes using a stochastic process */ /* link position, gene and generation to make an individual */ 
                  make(pos, gn, generation); 
            1 
       1/* fill the smaller area with individuals */ 
                               /* genotype contains only type 2 alleles */
      ALL_INIT[1] = 1;<br>ALL_INIT[0] = 0;
      for (pos.x = SIDE1 - SIDE2 + 1; pos.x \leq SIDE1; pos.x++){<br>for (pos.y = SIDE1 + 1; pos.y <= SIDE; pos.y++)
            t I 
                  init-gene(gn); 
                  make(pos, gn, generation); 
\} ) } }
............................................................. * * * FILE: GS-MATE .C tk * * * * ............................................................. #include <stdio.h> 
#include <stdlib.h> 
#include <math.h> 
#include "gs_const.h"
#include "qs<sub>prots.h</sub>"
```
............................................................. FIND MATE search the grid around the active individual for a mate until a mate is found or all the positions have been checked Input: active the position of the active individual Return: pointer to the position of the mate or NULL is no mate is found ............................................................. Pos\* findmate( Pos active ) int search\_area;  $\begin{array}{ccc} \nint & \text{search area} \\ \n\text{static Pos} & \text{mate}; \\
\end{array}$  /\* the position of the mate \* static Pos mate; /\* the position of the mate \*/ int tries;  $\frac{1}{2}$  /\* the number of positions checked by next\_space \*/<br>int total\_tries = 0; /\* total\_number of the tries \*/  $\frac{1}{x}$  total number of the tries \*/ /\* get the number of spaces in the search grid  $*/$ search\_area = pow( $(2 * SERCH + 1)$ , 2);<br>/\* while there are unchecked positions \*/ while (total\_tries < search\_area) /\* get the next individual to check  $*/$  $m \acute{a} t \acute{e} = n \text{ext\_space}( \text{active}, \text{ 8}{\text{tries}}, \text{ SEARCH});$ <br>total\_tries += tries;  $\sqrt{*}$  mate is not the active individual \*/  $i$ ( ind[D2(active)].number  $!=$  ind[D2(mate)].number) /\* mate is the same generation \*/ && **(ind[D2(mate)].generation** == **ind[D2(mate)].generation))**  return (&mate); /\* if this mate is usable, return its address  $*/$ **f**  return(NULL); /\* no mate was found in the search grid \*/ **1**  ............................................................. \* \* \* FILE: GS-NSPACE,C J( \* \* \* \* ............................................................. #include <stdio.h>

**AE'PENTDIIIX A**  Functional code

#include "gs\_const.h" #include "gs\_prots.h"

```
............................................................. NEXT SPACE 
            return the next position found in the search grid. Positions 
            are found by indexing the offsets from the active position 
            Input: active, the position of the active individual 
                         tries, attempts to find a position that is in bounds 
depth the greatest search distance from active ............................................................. Pos next-space( Pos active, int* tries, char depth ) 
{ 
 int Xoffset, Yoffset; <br>Pos new: /* new position defined by offsets
                        /* new position defined by offsets and active */*tries = 0;
      Xoffset = getnum( -depth, depth);<br>Yoffset = getnum( -depth, depth);/* get random search start position */do
             Xoffset ++;<br>if (Xoffset > depth) /* if the X offset is our
                                               \sqrt{*} if the X offset is outside the grid */
              f 
I 
                   Xoffset = -depth; /* reset the X offset to the other side */<br>Yoffset ++; /* and index the Y offset */
                                                \frac{1}{x} and index the Y offset */
                   if (Yoffset > depth) /* if the Y offset is below the search grid
\star /
                   Yoffset = -depth; /* reset the Y offset to the top of the grid 
\star/\mathcal{E}new.x = Xoffset + active.x; /* define the new position */new.v = Yoffset + active.v;while ( ! in_bounds( new )); /* loop until the position is on the map *//* increment tries */<br>/* return the new position */
       (*tries)++;return( new );
} 
............................................................. * * * FILE: gs-palet .c JC * * * module for setting screen colors * * * ............................................................. #include <graph.h> #include wgs-const.ht@ 
#include "gs_const.h"<br>#include "gs_prots.h"
#define GRID(x) ((x) - 1) * box + borderextern int box; 
extern int border;
```
APPENDTX A Functional code

## **APPENDXX** A

Functional code

............................................................. SETPALETTE initialize display colors ............................................................. void setpalette()  $\left($  $\frac{\ast}{10}$  blue green red  $\frac{\ast}{10}$ <br>0, 0, 0); /\* background color  $\begin{tabular}{lllll} \texttt{\texttt{r}}emappedtte (0, \texttt{cllr(} & 0, & 0, & 0, & 0) \texttt{)} & \texttt{\texttt{r}} & \texttt{\texttt{background color}} & \texttt{\texttt{r}}/\\ \end{tabular}$ \_remappalette (1, cllr( \_remappalette {<br>\_remappalette {<br>\_remappalette } cllr( 22, 06, 02 ))<br>cllr( 45, 0, 0 ))<br>cllr( 25, 10, 25 ) *I* /\* active colors \*/ \_remappalette (<br>\_remappalette (<br>\_remappalette ( *I*  \_remappalette (3, cllr(<br>\_remappalette (4, cllr( cllr( 35, 40, 25 )<br>cllr( 45, 20, 25 ) \_remappalette (<br>\_remappalette (<br>\_romappalette ( \_remappalette (<br>\_remappalette (<br>\_remappalette (  $35,$ \_remappalette (6, cllr(<br>\_remappalette (7, cllr(<br>\_remappalette (8, cllr(  $35,$ 55  $)$ ;  $\overline{0}$ ,  $30,$ \_remappalette (7, cllr( 63  $)$  ) ;  $60,$  $5,$ 60  $)$  ) ; -remappalette (10, cllr( 60, 60, 0 ) ) ; /\* debug colors \*/ remappalette (9, cllr) [remappalette (11, cllr( 60, 0, 60 ));<br>|remappalette (12, cllr( 0, 60, 60 ));<br>|remappalette (12, cllr( 0, 60, 60 ));  $\begin{array}{ccc} \texttt{Template} & (12, \text{ cllr} (10, 0, 60, 60)) ; \\ \texttt{remappalette} & (13, \text{ cllr} (0, 0, 60)) ; \end{array}$  $\begin{array}{cccc} \texttt{1:1} & \texttt{1:1} & \texttt{1:$ - remappalette (15, cllr( 50, 50, 50 )); /\* text color  $\frac{\star}{\star}$ / 1 ............................................................. D I S P L A Y I N D display individual on screen at position pos Input: pos position of individual<br>color individual's set color individual's set<br>fill flag for fill or border fill flag for fill or border ............................................................. void displaywind( Pos pos, char color, char fill ) { - setcolor(color +1);<br>- rectangle(fill, GRID(pos.x), GRID(pos.y),<br>- GRID(pos.x) + box - 2, GRID(pos.y) + box - 2);  $\mathcal{E}$ ............................................................. \* \* \* FILE: GS-SET. **C** \* \* \* \* \* ............................................................. #include <stdio.h> #include <stdlib.h> #include <math.h> #include "gs\_const.h" #include "gs\_prots.h"

```
Functional code 
        ............................................................. GET SET 
                         return the set of the input genotype 
                    Input: gn genotype to check
Input: gn genotype to check<br>Uses: geno array of possible types<br>int get_set(Genotype gn)
\begin{pmatrix} 1 & 1 \\ \text{char } i & \end{pmatrix}for (i = 0; i < SETS; i++)if ( equal( gn, geno[i] )) return (i);
       printf(" set types are incomplete "); /* error trap */
       exit(255) 
1 
       ............................................................. * * * FILE: gs-setup .c * * * 
       tk module includes routines for reading run * * parameters from an external file * * * ............................................................. 
#include <stdio.h> 
#include <stdlib.h> 
#include "gs_const.h" /* global constants and types */<br>#include "gs_prots.h" /* module for prototypes */
                                       /* module for prototypes */FILE *infile; \overline{ } /* the external file */
         ............................................................. SET UP 
            bring in parameters for this run from external text file 
               Input: numgen pointer to the number of the last generation<br>filename the literal name of the external file
filename the literal name of the external file ............................................................. void setup( int* numgen ,char* filename) 
 I 
 int i, j; \begin{array}{ccc} \n 1 & \text{if } x \leq y \leq 1 \end{array} . The set of the set of the set of the set of the set of the set of the set of the set of the set of the set of the set of the set of the set of the set of the set of the set of
                                    /* raw text from the external file *//* open the setup file */if ((infile = fopen( filename, "rt" )) == NULL)
        {     printf("unable to open %s\n", filename);<br>exit(-1);
        1 
           /* get the global parameters from the external file */ 
        SIDE1 = (int)get\_next\_param( );
```
APPENDIX A

### **APPENDIX** Functional code

```
SIDE2 = (int) get_next_param( ); \frac{1}{2} /* side of the larger area */
           SIDE = SIDE1 + SIDE2;ALLELES = (int) get-next-param( ); /* number of allele types */ 
      LOCI = (int) get_next_param( );<br>
LOCI = (int) get_next_param( ); /* number of loci */<br>
GN_LEN = LOCI * STRANDS ; /* number of alleles per individual
\star/SETS = qet next param();
      for (i = 0; i < \text{SETS}; i++){ fitness[i] = get-next-param( ) /* fitness for each set */ 
fscanf( infile, "%sW , text ); 
for ( j = 0; i < GN-LEN; j++) geno[i][]].al =text[]]; 
      1 
      for (i = 0; i < ALLELES ; i++)\Delta L_L_N_N_T[i] = get_{next\_param( ); /* initial frequency of alleles */
      RND = (int) get\_next\_param( ); /* seed for pseudo random generator */
      RND - (INC) get_next_param( );<br>SEARCH = (int) get_next_param( );    /* search distance for mates */
      *numgen = (int) get next param( ); /* number of generations in run */
      if ((i = (int) get_next_param()) != -999) /* -999 is a flag for success */
           printf("too many parameters in Setup ");
           ext (-3);fclose( infile );
\mathcal{E}............................................................. GET NEXT PARAM 
                return the float value of the string following<br>the next colon in the parameter file
the next colon in the parameter file ............................................................. float getnext-param(void) 
{ 
 char text[10]; /* raw text from the external file */<br>char c: /* input character */
                            /* input character */while ( (c = fgetc(intile)) != ':' /* read to the next colon */
                \&& c := EOF);
      if ( c == EOF )
       {<br>printf("input error: to few values");<br>exit(-2);
       1 
fscanf( infile, tt%s", text ); /* read in text value */ 
       fscanf( infile, "%s", text ); <br>return (atof( text )); <br>/* convert to float and return */
1
```
# **APPENDIIX A**

```
............................................................. * * * FILE: GS-UTIL. C J( * * * contains utility functions * * * * * ............................................................. 
#include <stdio.h>
#include <stdlib.h>
#include <math>math.h>#include "gs_const.h"
#include "gs_prots.h"
    ............................................................. GET NUM 
      returns a random integer between (and including ) high and low 
                 Input: low lower bound<br>high upper bound
                                        upper bound<br>random integer
Returns : random integer ............................................................. int getnum( int low, int high ) 
  return ( floor( get_fraction + (high - low + 1) + low);
 1 
      ............................................................. GET FRACT 
      returns a random number between (but not including) 0 and 1 
                 Input: none<br>Returns: random float
Returns : random float ............................................................. float get-fract(void) 
  return (rand() / (float)(RAND_MAX+1);
1 
    \star*<br>* FILE: gs_video .c<br>* *     module includes all video routines
                                                                                     \pmb{\times}\starJ: module includes all video routines JC * * ............................................................. #include <stdio.h>
#include <graph.h>
#include \le ing.h>
#include <stdlib.h>
#include <math.h>
#include "gs_const.h"
```

```
#include "gs prots.h"
#define GRID(x) ((x) - 1) * box + border / * translate map position topixel position */ 
struct videoconfig vc; 
                                            /* side length of individual square */<br>/* width of outline */<br>/* graph border */
int box ; 
int border = 10; 
int edge = 0;
                                             /* graph position parameters */ 
int graphbottom = 430; 
int graphdepth = 100;<br>int graphleft = 130;
int graphleft
                                             /* text position parameters 
                                                                                                \star/
int left = 70;
int top = 3;int Tvrt, Thor; /* text to pixel conversions 
                                                                                                 \star/............................................................. DEBUG 
             marks the active grid position with a colored boarder, 
             waits for a keystroke, then erases the mark. 
             Input: pos position to be marked<br>color color of the board
                                        color color of the boarder 
............................................................. void debug(Pos pos, short color) 
{ 
      _setcolor(color +1);<br>/* print a three pixel wide border at pos */<br>_rectangle(_GBORDER, GRID(pos.x), GRID(pos.y),
                                   \text{GRID}(pos.x), \text{GRID}(pos.y),<br>
\text{GRID}(pos.x) + box - 2, \text{GRID}(pos.y) + box - 2);
      {\tt _{rectangle}(\_GBORDER, \_GRID(pos.x)+1, \_GRID(pos.y)+1, \_GRID(pos.y) + box - 3);} {\tt GRID}(pos.x) + box - 3, \_GRID(pos.y) + box - 3);}GRID(pos.x)+2, GRID(pos.y)+2,
      rectangle( GBORDER,
                                      GRID(pos.x) + box - 4, GRID(pos.y) + box-4;
        if (getch() == 'q' ) exit(1); /* pause */<br>/* erase border */
        display_ind(pos, ind[D2(pos)].set, _{\text{GFTLLINTERIOR}} );
```
**1** 

# **AIPPEND7CX** A

```
............................................................. INIT VID 
configure video system ............................................................. void init-vid() 
{ 
    clearscreen(_GCLEARSCREEN);
   if(!-setvideomode(-VRES16COLOR)) /* initialize video mode */ 
        brintf ( "VGA not present\nw ) ; /* is not available 
        { setvideomode(-DEFAULTMODE); /* exit program if VGA */ 
        getch ( ) ; 
                                                                                     */ 
       getch();<br>exit(-1);
                                                    /* get video configuration */getvideoconfig(&vc);
        /* define pixel to text conversion */ 
   Tvrt = vc.numypixels / vc.numtextrows; 
   Thor = vc.numxpixels / vc.numtext{cols};box = 300 / (SIDE1+SIDE2); \prime set the size (in pixels) of a position */setpalette(); \overline{\phantom{a}} /* initialize display colors */
\mathcal{Y}............................................................. CLLR 
use color intensities to build the VGA code ............................................................. long cllr(int blue, int green, int red) 
{<br> return (blue * 0x10000 + green * 0x100 + red);
1 
    ............................................................. DO LEGEND 
display set symbols and colors ............................................................. void do-legend (void) 
               i, j ;<br>eq[] = " = ";<br>buffer[6];
 int i, j; j /* loop control variables */<br>char eq[] = " = "; /* equals sign */
 char buffer[6]; /* array far output */ 
      for (i = 0; i < SETS; i++){<br> /* place set color */<br>_setcolor(i + 1);<br> _rectangle(_GFILLINTERIOR,<br>left * Thor, Tvrt * (i + top - 1),
                       left * Thor + Tvrt, Tvrt * (i + top);
          /* output set symbol */
```
#### APPENDIX A Functional code

```
_ {\text{settextposition}}(top + i, left - 2 - GN_ {\text{LEN}});for ( j = 0; j < GN_{LEN}; j^{++} )
         outtext( &geno[i][j].al ); /* print the set symbol */<br>_outtext( eq );<br>settextnosition( ton + i left + 6 );
        - outtext( eq );<br>settextposition( top + i, left + 6 );
       \frac{1}{2} outtext( gcvt( fitness[i], 3, buffer )); /* print the set fitness */
       buffer[1] = 0;for (j = 0; j < ALLELES; j++)
        C 
        \mathbf{r}_settext{position} ( top + j + SETS + 2, left - 10);
              _settextposition( top<br>_outtext(" type ");<br>buffer[0] = [1' + j;
              \begin{array}{rl} \overline{\text{buffer}}[0] = \overline{?11} + \ \text{outtext( buffer)}; \ \overline{\text{output}}(1) = \overline{?11} + \overline{?11} \end{array}_outtext( buffer );<br>_outtext(" alleles");
        )<br>_settextposition( top + 3 + SETS + ALLELES, left - 10);<br>_outtext(" identical decent ");
        \mathcal{E}J 
    \mathcal{F}\mathcal{F}............................................................. FORMAT DISPLAY 
create color frames on the screen ............................................................. void format-display() 
{ 
 int i; 
       _setcolor(14); /* fill main area */<br>_rectangle(_GFILLINTERIOR, 0, 0, SIDE1 * box + 2 * border,
        - setcolor(14); /* fill small area */<br>- setcolor(14); /* fill small area */
                                    SIDE1 * box + 2 * border);<br>/* fill small area */-rectangle(-GFILLINTERIOR, (SIDE1 - SIDE2) * box, 
                                                SIDE1 * box + 2 * border,
                                                 SIDE1 * box + 2 * border,
                                                 (SIDE1+SIDE2) * box + 2 * border);- setcolor(0); /* fill main background */ 
-rectangle(-GFILLINTERIOR, border, border, (SIDEl) * box + border, 
                                                 (SIDE1) * box + border);- setcolor(0); /* fill small background */<br>- rectangle(-GFILLINTERIOR, (SIDE1 - SIDE2) * box + border,<br>SIDE1 * box + border,
                                                 (SIDEl+SIDE2) * box + border); 
        - setcolor(l4); /* fill graph background */ 
        setcolor(14);  /* fill graph background */<br>_rectangle(_GFILLINTERIOR, graphleft - edge,<br>graphbottom - graphdepth - edge,
                                                                 graphbottom - graphdepth - edge,<br>vc.numxpixels - 1,
                                                                 graphbottom + edge ); 
        do legend(); \frac{1}{2} display gene set symbols and colors \frac{*}{2}1
```
# **APPENDITX** A

```
............................................................. EXIT VID 
reset video mode for exit ............................................................. void exit-vid( ) 
    _setvideomode(_DEFAULTMODE);
₹
      ............................................................. FORNAT 
      return a string formatted to 'decimal' decimal places avoiding
      the scientific notation returned by gcvt() 
              Input: num a number to be converted 0 < \text{num} \leq 1decimal number of places to the right of the decimal point 
Return: formatted string ............................................................. char* format(f1oat num, int decimal ) 
{ static char buffer[20]; /* return string */ 
             /* put 'decimal' number of places to the left of the decimal point */
        num = (num * pow(10, decimal)) + pow(10, decimal);<br>
/* convert to a string */gcvt( (float) nurn , decimal + 2, buffer); /* put decimal point at beginning of string */ 
        \begin{array}{c} \gamma^* \text{ put decimal point at beginning of string } */ \text{buffer}[0] = '.'.; \ \gamma^* \text{ check for num} = 1 */ \end{array}(num == 2 * pow(10, decimal) ) strcpy (buffer, "1.00 " );<br>/* make buffer a string */
        buffer[decimal+1] = 0;return( buffer ); 
1
```
#### APPENDIX B Object-oriented code

MAIN. CPP

```
#include <list.h> 
#include "global.h"
#include "being.h"
#include "map.h"
#include "video.h"
#include "grf-c1ss.h" #include <stdio.h> 
                         1/ for kbhit()
List popu; 
Window* clss[3]; 
main(){ 
void docycle( Object& obj, void * ); 
\mathbf{f}Map map; 
 Video V; 
 Pos pos; 
       global::readIn(); // bring in parameters 
       ylobal::readIn();    // bring in parameter<br>/.initVid();       // initialize video
      while ((pos.x != SIDE1) | | (pos.y != SIDE) ) // initialize the map
       ł
            pos = map.nextSquare();<br>Being* bptr = new Being( pos ); // create a being
             oos = map.nextSquare();         // get the next square();                       <br>Being* bptr = new Being( pos );       // create a being
             bptr->make(); // enter the being //into the model 
        1 
for (int gen = 1; gen <= GEN; gen++ ) // for each generation 
            popu.forEach( doCycle, &gen ); // put each being through<br>for( int i = LEDG: i <= GRPH: i++ )
            for( int i = LEDG; i \leq GRPH; i++clss[i]->update( Being::getNumInSet() ); 
       }<br>getch();
1 
    //ttttttttttrttrttttrtttrttttttt~tttrttttrtttt 
 // DO CYCLE<br>
// DO CYCLE<br>
// mut a boing through its any
 //<br>//   put a being through its annual cycle
//11,1111,f,1111,,f,fII,,II*iI,,I,i,,,,,~,I,,, 
void doCycle(Object& obj, void* gen) 
{<br>Being& b = (Being&) obj; // cast obj as a Being b<br>b.cycle( *(int*)gen ); // put b through cycle
        becycle( *(int*)gen ); // put b through cycle if (kbhit()) exit(l); // exit on key press 
1
```
# **APPENDIX B**

```
BEING.H
#if !defined BEING-H 
#define __BEING_H<br>#define beingClass __firstUserClass
#include "gene.h"
#include <br/> <br/> <<br/>object.h>
typedef struct Pos I
      int x; 
      int y;
1: 
class Being : public Object, public Gene
      { private : 
            Pos pos; 
            int generation;<br>long serialNumber;
                                                       // unique number for each Being
            static long Number; // number of living Beings<br>static long GserialNumber; // total number of Beings
            static long GserialNumber; // total number of Beings created<br>static int numInSet[10]; // number of being in each set
                                                       \frac{1}{2} number of being in each set
       public : 
               (/ default constructor 
            Being(void); 
               (/initial constructor 
            Being( Pos pos ): Gene( "init" ) // "init" is a flag for Gene<br>( //initializing constructor
                  \frac{1}{4} + \frac{1}{4} //initializing constructor setUp( pos );
                  qeneration = 0;}<br>// make constructor
            Being( Pos pos, int gen, Gene gn ): Gene(gn) 
             {<br>setUp( pos );<br>qeneration = gen;
             1 
               // destructor 
             \negBeing(){ Number--; }
             void make( void );<br>void die( void );
```

```
void die( void );<br>void setUp( Pos n
void setup( Pos newpos ); 
void cycle( int gen ) ;
```
 $A$ **PPENDIX B** Object-oriented code int getNumber(void){ return serialNumber; }<br>void show( void ): void show(void);<br>Pos aetPos(void  $getPos(void ) { return pos; }$ static int\* getNumInSet() { return numInSet; } static int getsize() { return Number; ) // functions required for classLib void Being::afunc(void); classType isA() const { return beingclass; ) char\* nameOf() const { return "being"; }<br>void printOn( ostream& outputStream )const {} ; hashValueType hashvalue() const { return (hashValueType) Number; } int isEqual( const Object& testBeing ) const { return (serialNumber == ((Being&) **testBeing).serialNumber);)**   $\}$  ; #endif BEING. CPP #include "being.h"  $#include$  "map. $h$ " #include "video.h" #include "global.h" #include "grf\_clss.h" #include  $\langle$ list.h> long Being::Number = 0; // static variable declared in the long Being::GserialNumber = 0; //header file must be redeclared  $1/$ header file must be redeclared<br>//here int Being::numInSet[];<br>extern List popu; extern List popu;  $\frac{1}{16}$  // the linked list from classLib extern Window\* clss[];  $\frac{1}{16}$  // array of screen windows  $\frac{1}{2}$  array of screen windows **//ffffffftfffffff1ffftfffffffffIffffffftf**  // SETUP ii // utility function for Being constructors **//1111f1111f1111111I~f~IIIf'IiIIII~IfI,I~**  void Being::setUp( Pos newpos ) € // set the position  $pos.x = newpos.x;$  $pos.y = newpos.y;$ GserialNumber++;<br>serialNumber = GserialNumber; // set the being's serial number  $y'$  set the being's serial number }

**APPENDIX 13** 

Object-oriented code

```
l/ rrrrrrrrrrrrrrrrrrrrtrrrrrrrrrrrrrrrrrr 
                    / CYCLE 
// 
           annual cycle for a being
//11,11,,11,,,,1f,,9If,II,,,9fI,,I,Ill,,I 
void Being::cycle(int gen) 
{ Being* mate; 
Gene newgene ; 
 Being* existing; 
 float exfit, newfit; 
       mate = Map::search( pos ); // find a mate 
       newgene = reproduce( mate->getGeno() ); // create a new gene newfit =FITNESS[newgene.getSet()]; // get its fitness 
      newfit = FITNESS[newgene.getSet()];<br>existing = Map::search( pos );<br>existing = Map::search( pos );<br>exfit = FITNESS[existing->getSet()]; // get its fitnesses
      exfit = FITNESS[existing->getSet()];
      if ( (( newfit / ( newfit+ exfit )) <br> \rightarrow qlobal::getFract()) \rightarrow // newgene is successful<br> //and it is not competin
                                                                  \sqrt{2} //and it is not competing
          \&\&\; (existing->getNumber() \&\; = getNumber()) \frac{1}{\sqrt{1+\frac{1}{n}}}\times \frac{1}{\sqrt{1+\frac{1}{n}}}\times \frac{1}{n}&& (existing->getNumber() != mate->getNumber()))//or its mate 
       f 
            Pos exPos = existing->getPos(); // destroy the looser and
            Pos exPos = existing->getPos();        // destroy the looser<br>existing->die();               // save its position
            Being* bptr = new Being( expos, gen, newgene );// put the new being 
            bptr->make(); http://into.the.model.at
1 1 //that position 
   //rrrrrrrrrrrrrrrrrrrrrrrrrrr~rrrrrrrrrrr 
                        // MAKE 
//<br>//,
             establish the new being
  //1f119?111111t1111r,ff~If9?IIItI,r,I,9,f 
void Being::make(void) // create a new being 
{ 
Video V; 
       Number++;<br>numInSet[ getSet() ]++ ; // increment the per set counter<br>// increment the per set counter
       Number++;<br>numInSet[ getSet() ]++ ; // increment the per set counter<br>Menudiate of extract this is the person of the person of the manufacture of the manufacture of the manufacture
       numInSet[ getSet() ]++ ;      // increment the per set co<br>Map::insert( getPos(), this );   // put it in the map array
       Map::insert( getPos(), this );   // put it in the map a:<br>popu.add (*this);         // put it in the list
       popu.add (*this);<br>int nums[3];
       nums[0] = pos.x;nums[1] = pos.y;nums[2] = getSet();clss[VMAP]->update( nums ); 
1 
                                              // display it on the screen
```
56

## APPENDIX B

```
,,,,,,,,,,,,,,,,,,,,,,,,,,,,,,,,,,
                            D I E
ii 
                     destroy a being
//,,,,?11,,1111,,f1?,II,,,,I~I'II,II,I,,, 
void Being::die( void ) 
%\the pering interest of the set of the period of the period of the period of the period of the period of the period of the period of the period of the period of the period of the period of the period of the period of the 
              numInSet[ getSet() ] --; // decrement the per set count<br>popu.destroy( *this ) ; // remove being from list and
                                                      //free its heap space 
1 
                                              GENE.H
#if !defined GENE_H
#define GENE_H
#include <string.h>
typedef char Genotype[5]; 
class Gene 
       { private : 
              Genotype geno;<br>int set;
        public:<br>
Gene(void){};<br>
// initialize constructor
             Gene( char* init ) { initGeno( ); }
               // copy constructor 
            Gene( Gene& gn ) { *this = gn; }
             char* getGeno(void ) { return geno;) int getSet(void) { return set; ) 
             void \; setSet(void);Gene reproduce( Genotype );<br>void order_gene( Gene );
             int equal( Gene, Gene );<br>void initGeno( );
>; 
#endif
```
# APPENDIX **B**

```
GENE. CPP
#include "global.h"
#include "gene.h"
#include <stdio.h>
#include <stdlib.h> 
//fttfffffftttfffftffttttftttffffttfffttf 
// SET SET 
\frac{7}{7} \frac{1}{7} \frac{1}{7} \frac{1}{7} find the set that this genotype belongs to
         by totaling the type 2 alleles
//1111111111111111IIII,9,IIII9II,III,,9,, 
void Gene::setSet(void) 
 { 
int i; 
 int sum = 0;
      for(i = 0; i < GMLEN; i++)sum += qeno[i] - 1;<sub>}</sub><br>set = sum;
} 
        //ttttttftfftttftffftftffttfttfttf?frfftf 
             REPRODUCE
   create a new gene from this gene and gnl
//11119,11~111111~1~II1~1II,1,~1I~I,I19,1 
Gene Gene::reproduce( Genotype gnl ) 
 l.
 int i, j; 
 Gene newgene; 
                                                                    // for each locus 
      for (j = 0; j < LOCI * 2; j += 2)
                                                                    //select 
      t 
          newgene.geno[j] = gnl[global::getnum(O,l)+j]; //one of the father's 
                                                                        //alleles 
          newgene.geno[1+j] = geno[global::getnum(0,1)+j];//and one of the .geno[GNLEN] = 0; // for debug display ...
      \begin{align} \text{newgene.genc} & \text{[GNLEN]} = 0; \end{align} for debug display
                                                                        //mother's alleles 
      newgene.setSet(); // define the set 
      newgene.setSet();<br>return( newgene );
1
```
**APPENDTX I3** 

```
~/ttttfftttttttttttttttffttttttttttfttttt 
                  O R D E R G E N E
         sort the alleles at each locus
//,,1,91111,'1,,,,,,,I,,,,I'f,,,I,,,,,,,, 
void Gene::order-gene(Gene gn) 
{ 
 int i, j;<br>int swap;
       for (i = 0; i < LOCI; i^{++})
             {j = i * STRANDS;}// for each locus 
             if(qn.geno[j] > gn.geno[j+1]) // put the lower valued
                                                                   { //allele first 
                   swap = gn.geto[j];gn.qeno[j] = gn.qeno[j+1];gn.geno[\overline{j+1}] = swap;
1 } 
           //ttfttttfttttfftttfftttf/ttftttttttfftff 
     EQUAL<br>
returns TRUE if two genes are equal
//tPIIIIII~IIIIIIIII9IIII,~IIIIIII~IIIII~ 
int Gene::equal( Gene gn, Gene template ) 
\mathcal{L}char i;
       for (i = 0; i < GNLEN; i++) // for each allele 
              if (gn.geno[i] != template.geno[i] // if they are not equal<br>&& template.geno[i] != '*') //and template is not a
             \begin{array}{r} \text{for } \text{if } \text{def} \text{ is a } \text{if } \text{def} \text{ is a } \text{if } \text{def} \text{ is a } \text{if } \text{def} \text{ is a } \text{if } \text{def} \text{ is a } \text{if } \text{def} \text{ is a } \text{if } \text{def} \text{ is a } \text{if } \text{def} \text{ is a } \text{if } \text{def} \text{ is a } \text{if } \text{def} \text{ is a } \text{if } \text{def} \text{ is a } \text{if } \text{def} \text{ is a } \text{if } \text{def} \text{ is a }//card, return false
        }<br>return (TRUE);
} 
    //tttttfttfttttftfttttttttttttttttttttttt 
                  // INIT GENE 
/ / I I 
            build a new gene using the
             initialization frequencies
     //111,111,,,,,,,,11If,I,,fI9~II,,II',I,,~ 
void Gene::initGeno( ) 
{ 
 int i, j; 
 float sum, mark;
        for ( i = 0; i < GNLEN; i++) // for each allele {
              {\tt mark = rand() / (float) RAND_MAX; // 0 \leq mark \leq 1}j = 0;
```
# **APPENIDTICX B**

```
sum = 0;
           while (mark > sum)// sum the probabilities 
                 sum += INIT[j++];
                                                           //until they are greater 
                                                           //than mark 
            ₹
           qeno[i] = j;// allele is type j 
      <sup>}</sup>
                                                     // for debug display // define the set 
      qeno[GNLEN] = 0;setSet()€
                              GLOBAL. H 
#if !defined __GLOBAL<br>#define __GLOBAL_H
 #if ! defined \_GLOBAL\_H
#include <fstream.h>
#include \leq math.h>
#include <stdlib.h>
const int MAX = 10; 
const int STRANDS = 2;
const int VMAP = 0; 
const int LEDG = 1;
const int GRPH = 2; 
enum {FALSE, TRUE); 
   // definitions 
making code for access to constants more compact global::getInit() 
                            global::getInit()<br>global::getSets()
# define INIT<br># define SETS<br># define SIDE:<br># define SIDE:<br># define LOCI<br># define ALLE!<br># define ALLE!<br># define RND<br># define SEAR
  define SETS
                            global::getSidel() 
  define SIDE1
                            global::getSide2() 
  define SIDE2
                            global::getSide() 
  define SIDE
                            global::getLoci() 
  define LOCI
 # define ALLELES 
global::getAlleles() 
  define RND
                      global::getRnd() 
                       global::getSearch() 
# define SEARCH<br># define GEN
                       global::getGen() 
# define GEN 
                            global::qetGnLen() 
# define GNLEN 
 # define FITNESS 
global::getFitness() 
                           global::getGenSym() 
# define GSYM 
class global 
 [private: // global constants
            static float Init[MAX];<br>static float Fitness[MA
                       float Fitness[MAX];<br>int Sets;
            static
```
# **APPENDIX B**

Object-oriented code

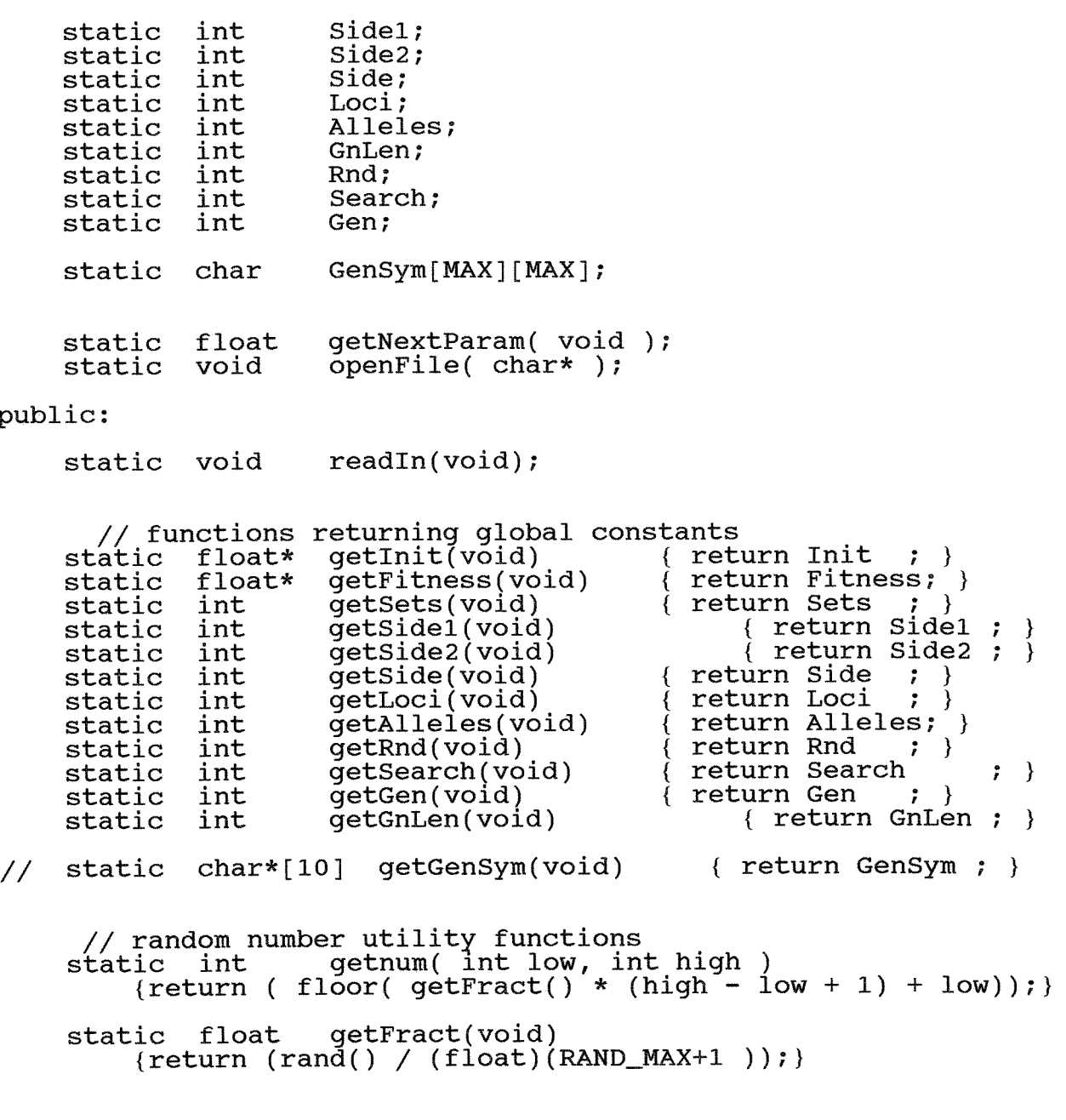

 $\}$  ;

 $#$ endif

 $\sim 10^{-10}$ 

 $\sim$ 

# APPENDIX **B**

Object-oriented code

### GLOBAL.CPP

#include "global.h" #include  $<$ stdlib.h> ifstream infile; // construct the file object // declare static variables float global::Init[MAX];<br>float global::Fitness[MA global::Fitness[MAX]; char **global::GenSym[MAX][MAX];**  int global::Sets;<br>int global::Side1 int global::Side1;<br>int global::Side2;<br>int global::Side; int global::Side;<br>int global::Loci; int global::Loci;<br>int global::Allel int global::Alleles; int global::GnLen;<br>int global::Rnd;<br>int global::Search int globa1::Search; qlobal::Gen; **//ttttttttttttttttttItttttttttttttttttttt**  // OPENFILE ii // open the setup file void global::openFile( char\* inFileName ) infile.open(inFileName, ios::nocreate ); if (! infile) { cerr << "could not open " << inFileName;<br>exit (-1); 1 1 **//ttttttttttttttttttttttttttttttttttttttt**  // R E A D I N / /<br>/ /<br>' , get the global parameters **//,1,1111,11f111111,fII/r,I,/,fIIIII~III,**  void global::readIn(void)  $\frac{1}{2}$  char text $[80]$ ; qlobal::openFile( "gs\_setup.h" ); // side of the larger area  $Side1 = (int)getNextParam()$ ; // side of the larger area<br>// side of the larger area  $\text{Side2} = (\text{int})^{\text{T}} \text{getNextParam}();$ <br>Side = Sidel + Side2; Alleles = (int) getNextParam(); // number of allele types

## **APPEIMDIITX E3**

Object-oriented code

```
Loci = (int) getNextParam0; // number of loci 
GnLen = Loci * STRANDS ; // number of alleles per individual 
      GnLen = \bigcup_{i=1}^{\infty} \text{Loci} * \text{STRANDS} ;<br>Sets = \bigcap_{i=1}^{\infty} \text{GetNextParam}(x);
      for (int i = 0; i < SETS; i++)
       {<br> {\sf Fitness[i] = getNextParam(); // fitness for each genotype {\sf set}infile.get( text, 80 );<br>
// for ( int j = 0; j < GnLen; j++)<br>
// Geno[i][j] = text[j]; // symbol for each genotype set
       \mathcal{E}for ( i = 0; i < ALLELES ; i++)
               Init[i] = getNextParam(); // initial frequency of alleles
       \mathcal{E}Rnd = (int) getNextParam(); // seed for pseudo random generator 
       Rnd = (int) getNextParam();      // seed for pseudo i<br>Search = (int) getNextParam();     // search distance
      Gen = (int) getNextParam();
      // error trap<br>if ((i = (int) getNextParam()) != -999) // -999 is a flag for success
       { 
            cout \langle "too many parameters in Setup ";
            exit (-3);
       1 
//lfffIlllfftflllllffltIIIIlIfIIIIIIIItIl 
// GET NEXT PARAM<br>//<br>// return the string following the next colon
//,111111111,1111f,IIII,III,,IfI,,,,1??,, 
float global::getNextParam(void) 
  char text[800]; // raw text from the external file
  char     text[800];    // raw text from the<br>char     c;                 // input character
       infile.get( text, 800, f:f ); // read to the next colon 
       infile.qet(c); 
       if (infile.eof()){ cout < "too few input values"; exit(6); }<br>infile.get( text, 10 ); // read in text value
       infile.get( text, 10 );      // read in text value<br>return (atof( text ));      // convert to float and return
```
1

{

1

### **APPENDXX E3**

```
// 
               // G R F C L S S .H 
\frac{1}{2}A file containing the graphics classes.
if !defined __GRF_CLSS_H<br>"define __GRF_CLSS_H"<br>define __GRF_CLSS_H"
if !defined GRF_CLSS_H
#include \langleqraphics.h>
\#include <iostream.h>
\#include <stdio.h>
#include <string.h>
#include \lestdlib.h>
#include <math.h>
#include <conio.h>
////////// c L A S S SCREEN ELEMENT 
class ScreenElement 
{ protected: 
           ected:<br>.nt posX, posY;    // position
           nt posX, posY;    // positic<br>nt color;      // color
     public:<br>ScreenElement(){}
          ScreenElement( int x, int y, int clr ) 
          {posX = x; posY = y; color = clr;setcolor(color);
\} ;
1111111111 CLASS
                          PIXEL
class Pixel: public ScreenElement 
     public: 
          Pixel(): ScreenElement() {}
           Pixel( int x, int y, int clr ): ScreenElement( x, y, clr )
               [ display(); ]void display() 
               { putpixel( posX, posy, color ); ) 
>: 
1111111111 CLASS
                          RECTANGLE
class Rectangle: public ScreenElement 
{ protected: int sideX, sideY; 
      public : 
          Rectangle(): ScreenElement() {}
```

```
APPENDIX B
                                       Object-oriented code 
                  ngle( int x, int y, int sX,<br>ScreenElement( x, y, clr )
           Rectangle( int x, int y, int sX, int sY, int clr ) 
                  {\sf scl} een sidement (x, y, CII)<br>sideX = sX; sideY = sY; display(); }
           virtual void display() {) 
1; 
////////// C L A S S F I L L E D 
class Filled: public Rectangle
      { public : 
           Filled(): Rectangle() {) 
             P_i illed( int x, int y, int sX, int sY, int clr )<br>: Rectangle( x, y, sX, sY, clr )
                 { display(); \}void display() 
                 {<br> setfillstyle(SOLID_FILL, color );
                      bar( posX, posy, posX+sldeX, posY+sideY ); 
\} ;
////////// CLASS FRAME
class Frame: public Rectangle 
      { public: 
             Frame(): Rectangle() {) 
            Frame( ). Rectangle( ) { \frac{1}{2}<br>
\therefore Frame( int x, int y, int sX, int sY, int clr )<br>
\therefore Rectangle( x, y, sX, sY, clr )
                 : Rectangle(x, y, sx, sy, clr)<br>{ display(); }
           void display() 
            ₹
                setlinestyle( SOLID_LINE, 0, THICK_WIDTH );
                rectangle(posX, posY, posX + sideX, posY + sideY);
            ₹
): 
////////// C L A S S T E X T E L E M E N T 
class textElement: public ScreenElement 
      { protected: 
           int row, col; 
      public: 
           textElement(): ScreenElement() {}
            text{Eulerment}(, screenElement() \fracturement( int x, int y, int clr )<br>: ScreenElement( x, y, clr )
                       row = (float)posY / getmaxy() * 25;
                 \{col = (f1oat)posX / getmaxx() * 80; 
           virtual void display(){};
```
 $\}$  ;

₹

₹

₹

```
APPENDIX I3
```

```
L///I/INUMBERS
class Numbers: public textElement 
I I 
      private : 
            float num; 
      public: 
            Numbers( int x, int y, float value, int clr = 7): textElement( x, y, clr) 
                 { num = value; display (display ( ): )void display() 
            \{ gotoxy(col, row);
                 gocox<sub>1</sub>(cor) row);<br>cout.precision(3);<br>cout << num ;
            1 
\} ;
////////// cL A S S CAPTION 
class Caption: public textElement 
      { private : 
            char buffer[80]; 
      public: 
            Caption(int x, int y, int clr, char* text ) 
                  ion(int x, int y, int clr,<br>: textElement( x, y, clr)<br>: streau: buffer teut)
                  { strcpy( buffer, text ); display(); }
           void display(){ qotoxy(col, row); cout << buffer; }
1: 
1111111111 C L A S S
                                M A P
class Vmap: public Window 
{ private : 
            int box;
            int border; 
      public: 
            Vmap( int x, int y, int sX, int sY, int clr )<br>
: Window(x, y, sX, sY, clr)
                 {border = 2;box = 300 / SIDE;
                      Filled fl(posX, posY, sideX, sideY, color );
            void update(int nums[MAX])
                 Filled be( posX + (nums[0]-1) * box + border,\begin{array}{l} \text{posx + (nams[0] -1) * box + border,} \\ \text{posy + (nums[1] -1) * box + border,} \\ \text{box - border,} \end{array}box - border,<br>box - border,
                                nums[2] ); \mathcal{F}\}:
```
# **APPENDIX B**

```
Object-oriented code
```

```
/J//////// C L A S S G R A P H 
 lass Graph: public Window
 iass Grapn: pu<br>private:
      private:<br>int column;
      public: 
            Exaph( int x, int y, int sX, int sY, int clr )<br>: Window(x, y, sX, sY, clr)
                { column = 10;
                     Filled fl(posX, posY, sideX, sideY, color );
                \mathcal{E}void update(int nums[MAX]); 
}: 
//,I/////// C L A S S L E G D G E R 
class Ledger: public Window 
{ private : 
      public : 
            edger( int x, int y, int sX, int sY, int clr = 0 )<br>: Window(x, y, sX, sY, clr)
                { Frame fr(posX, posy, sideX, sideY, color ); 
                     initledger(); 
            void <sup>'</sup>initLedger();<br>void update(int *);
#endif
////////// CLASS WINDOW
 lass Window: public Rectangle:
\{public: 
            .c:<br>lindow( int x, int y, int sX, int sY, int clr = 0 )
                 w(inc x, inc y, inc sx, inc si, inc cir<br>Rectangle(x, v, sX, sY, clr) { }
       virtual void update( int[MAX] ){}; };
```
# **APPENDXX B**

Object-oriented code

VIDEO \* **H** 

#if !defined \_\_ VIDEO\_H #define \_\_VIDEO\_H #include <stdio.h> #include <graphics.h> #include <string.h> #include <stdlib.h> #include <math.h> #include <conio.h> #include "map.h"<br>#define GRID(x) (x-1) \* box + border // translate map position to //pixel position const int border = 10;<br>
const int graphtop = 300; // graph position p  $\gamma$  qraph position parameters const int graphbottom = 400; const int graphleft = 380; const int left = 70; // text position parameters const int top  $= 3$ ; class Video { private : // side length of individual square // text to pixel conversions int box ; int Tvrt, Thor; char\* format(f1oat num, int decimal ); void do-legend (void); void format\_display(); public: void initVid(void); void display-ind( Pos, char ); void debug( Pos pos, short color ); void exit vid(); };<br>#endif VIDEO . CPP #include "video.h" #include "grf\_clss.h" extern Window\* clss[3];

APPENDIX **E3** 

```
/Jffffffffflfffffffffffffffffffffffffffft 
// INIT VID 
// 
               configure video system
//11191111,1111~111IfIIIfIII~IYIfIIIIJIi1 
void Video::initVid() 
\mathbb{C}int gmode, errorcode, gdriver = DEFECT; // DEFECT --> find highest mode
      initgraph(&gdriver, &gmode, "\\tc\\bgi"); // initialize graphics mode
      errorcode = graphresult(); // read result of initialization 
      if (errorcode != grOk) // an error occurred 
      { tout << "Graphics error: " << grapherrormsg(errorcode) << endl; 
cout << "Press any key to halt:" ; 
                                     // return with error code 
      }<br>clss[VMAP] = new Vmap (10, 10, 304, 304, 15); // display the windows
      {\tt class[LEDG]} = new Ledger ( 400, 20, 200, 200, 14);
      {\tt class[GRPH]} = new Graph ( 30, 320, 500, 100, 8);
\mathcal{F}//ffffffffffffffffffffffffffffffff/~ffffffffffff 
// EXIT VID<br>// EXIT VID<br>// roset video mode for e
//<br>//           reset video mode for exit
//rrrr!rrrrrrrtrrr!rt,it,,t,,Irr,ttrt,,t,,t,titr 
void V1deo::exj.t-vld() 
      { closegraph(); 
} 
   //ffffff1fffffffffffffffffff~fffffffffffffffffff 
                  FORMAT
// // return a string formatted to /decimalf 
// decimal places 
    //111~11~111~111111fIYIIIIfIJI,,fI,~?,IIf,Yi,,,, 
char* Video::format(float num, int decimal ) 
 static char buffer[20]; // return string
           // put 'decimal' number of places to the left of the decimal point
       num' = (num * pow(10, decimal)) + pow(10, decimal);<br>// convert to a string
       (Convert to a string<br>gcvt( (float) num , decimal + 2, buffer);<br>// put decimal point at beginning of string
       buffer[0] = \prime.';<br>// check for num = 1
```
## **APPENDIX**  $\mathbf{B}$ Object-oriented code

```
if (num == 2 * pow(10, decimal)) strcpy (buffer, "1.0");
        // make buffer a string
     buffer[decimal+1] = 0;return( buffer );
 LEDGER :: INITLEDGER
       print the set colors and symbols
void Ledger::initLedger()
int Th = 16;
    for (int i = 0; i < SETS; i++)
    ₹
       Filled rt( posX + 140, posY + 30 + i * (Th-2), Th+3, Th-6, i+1 );<br>Caption wr(posX + 100, posY + 75 + i * Th, 7, "here" );
    \mathcal{F}₹
 LEDGER :: UPDATE
       print the set frequencies
void Ledger::update(int nums[MAX])
₹
int Th = 16;
    for (int i = 0; i < SETS; i++ )
    ₹
       Numbers n(posX + 25, posY + 75 + i * Th, nums[i] / (float)Being:getSize() );
  GRAPH :: U P D A T E
   plot a pixel for each set frequency
void Graph::update(int nums[MAX])
\left\{ \right.for (int i = 0; i < SETS; i++)<br>Pixel( posX + column,
           posY + sideY - nums[i] / (float)Being::getSize() * sideY,<br>i+1 );
    column++;\mathcal{E}
```
## **APPENDIX B** Object-oriented code

```
/d 
// 
\frac{1}{2}\frac{1}{\sqrt{2}}
```
// MAP-H

#if !defined \_MAP\_H  $#define$   $MRF$ 

#include "being.h"<br>#include "global.h"

const int side = 30;

class Map

{ private :

static Pos present; static Being\* frame[side][side];<br>static int inBounds( Pos pos inBounds( Pos pos );

public :

static Being\* search( Pos active );<br>static Pos nextSquare(void); static Pos nextSquare(void);<br>static void insert( Pos activ insert( Pos active, Being\* bptr )  $\{ frame[active.x][active.y] = bptr; \}$ static Being\* getBptr( Pos active ) { return **frame[active.x][active.y];** )

 $;$ <br>#endif

MAP.CPP #include "map.h" Being\* Map::frame[side][side]; **//trrtrrrrtrtrrrtrttrtttfttrtrrrtttrrrrtrrtrrr**  // NEXT SQUARE ii move cursor to the next position in right to left, top to bottom order **//1111111#111111111f~~fIIIfII,IItfI,III,~,,,,,**  Pos Map::nextSquare(void) static Pos cursor =  $\{0, 0\}$ ; do {<br>if ( ! (++cursor.x  $\text{\&}=$  SIDE1+1) ) // move cursor to the right